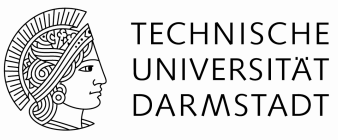

### ! **DFS going a different way**

- Abstract data-types: stack und queue
	- **Dynamic data container**
	- **Elements can be added or removed**
	- **Examplements a last-in-first-out (LIFO) strategy**
	- ! Queue implements s first-in-first-out (FIFO) strategy
	- ! Stack and queue can be manipulated with the help of pre-defined operations only.

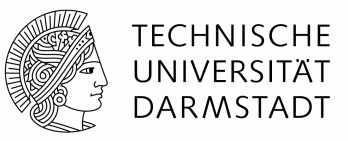

- **. DFS going different way** 
	- $-\text{Let } S$  be a stack. Then there are 4 operations with runtime  $O(1)$ :
		- **.** empty() Is the stack empty?
		- $\bullet$  push(S,x) Add element x to stack S
		- pop(S) remove the last added element.
		- $\bullet$  x=top(S) Read the content of the latest added element

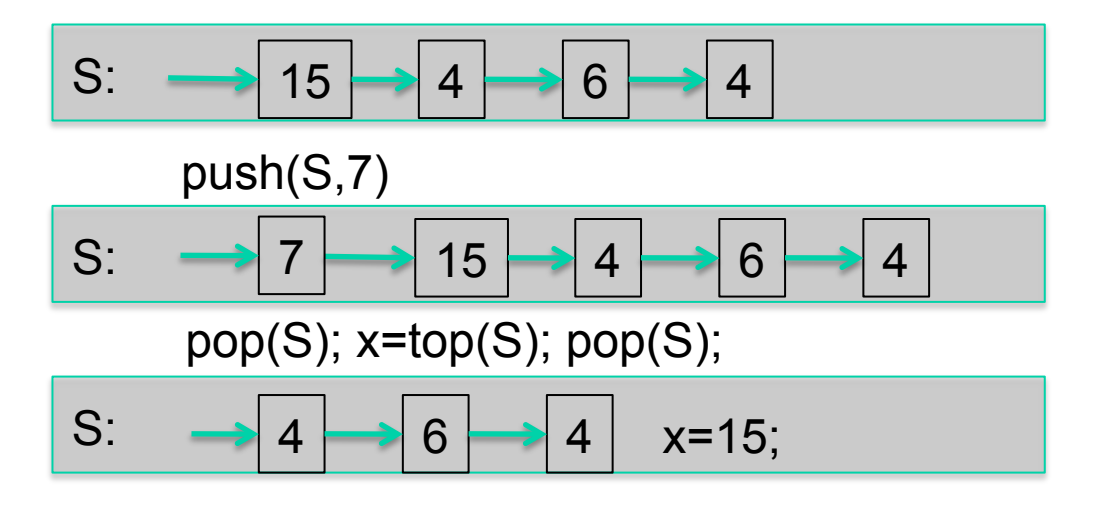

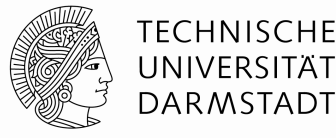

2

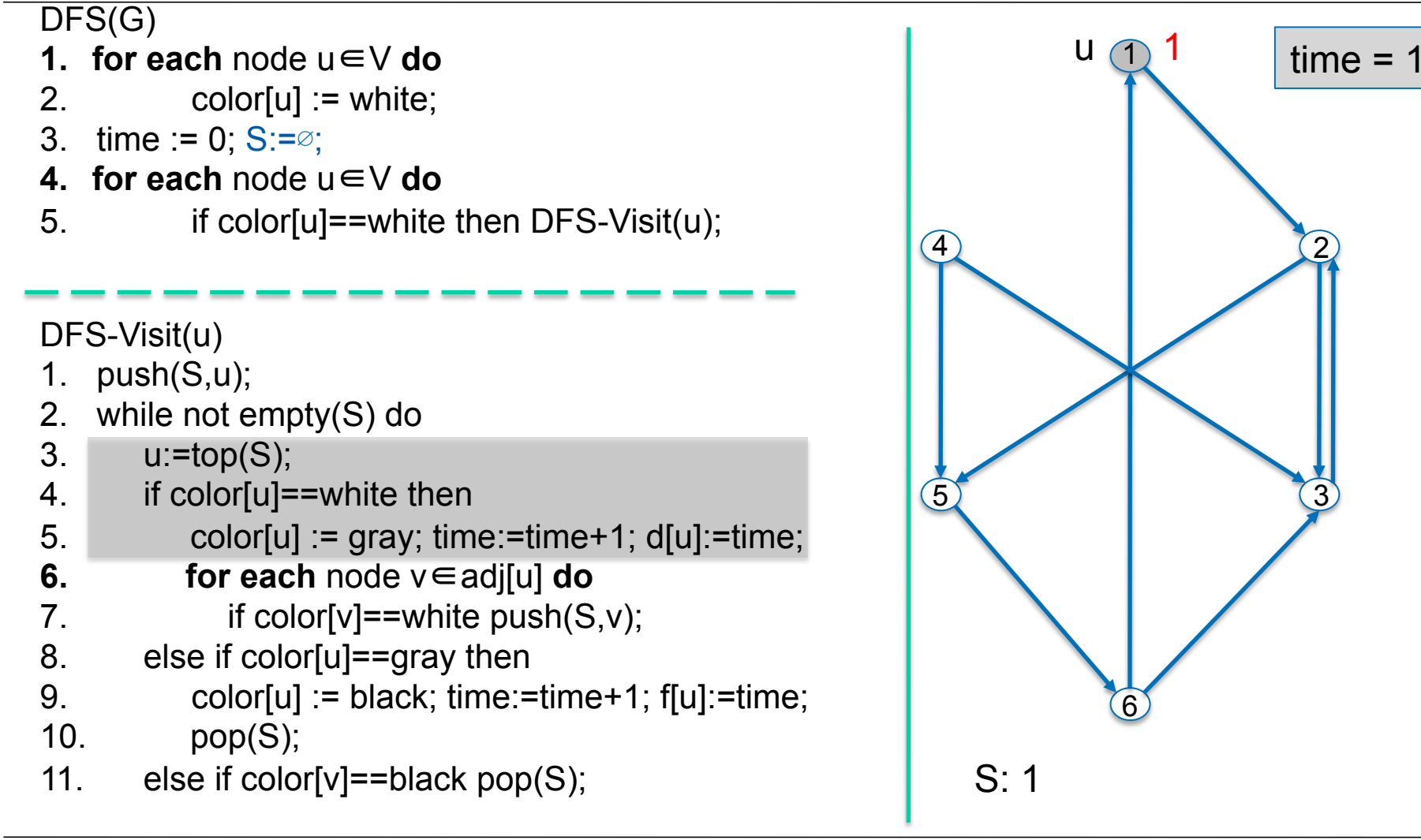

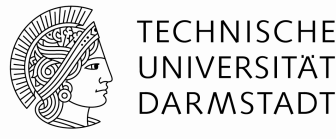

2

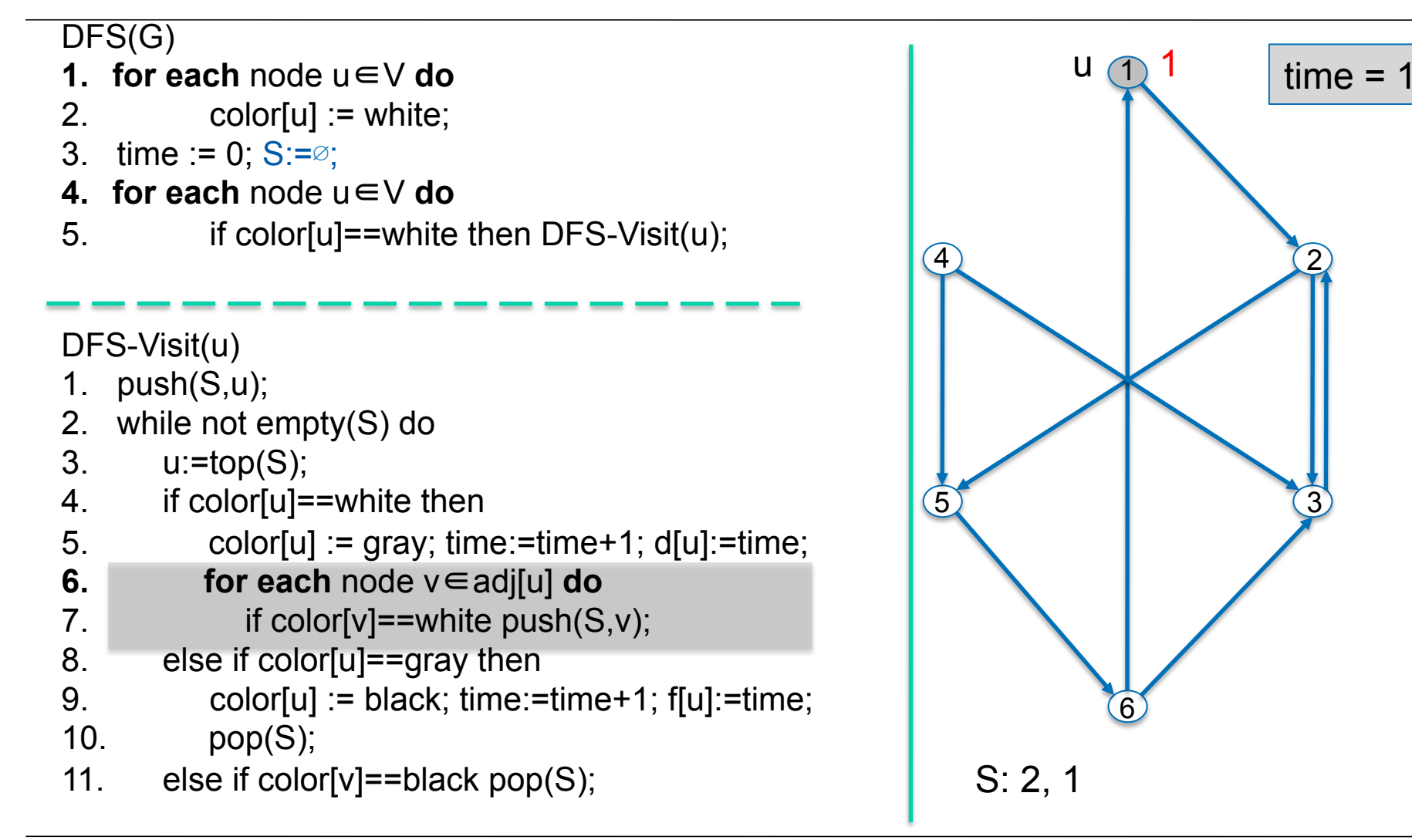

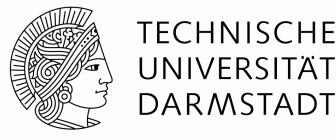

 $time = 2$ 

u

2

2

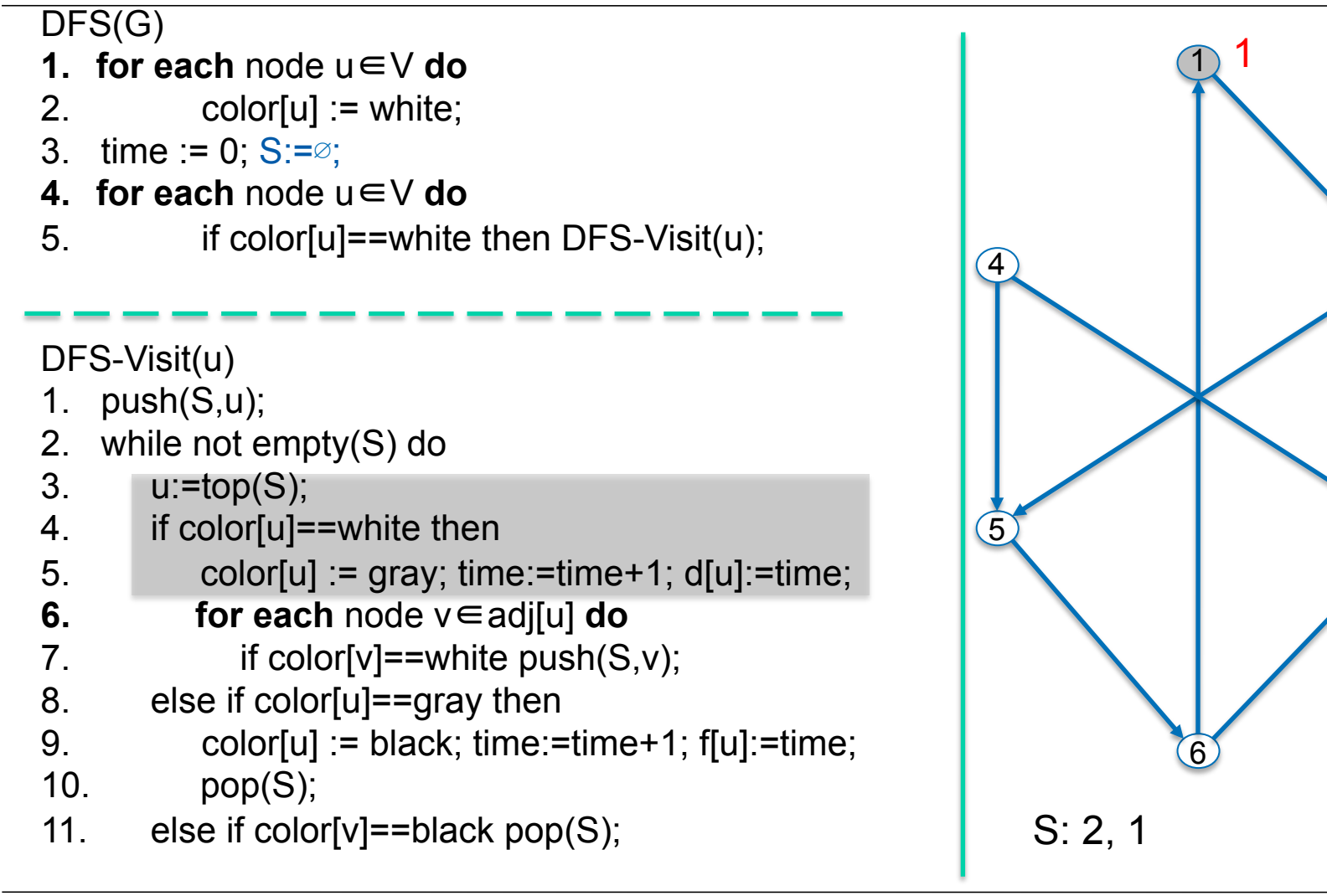

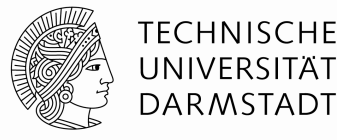

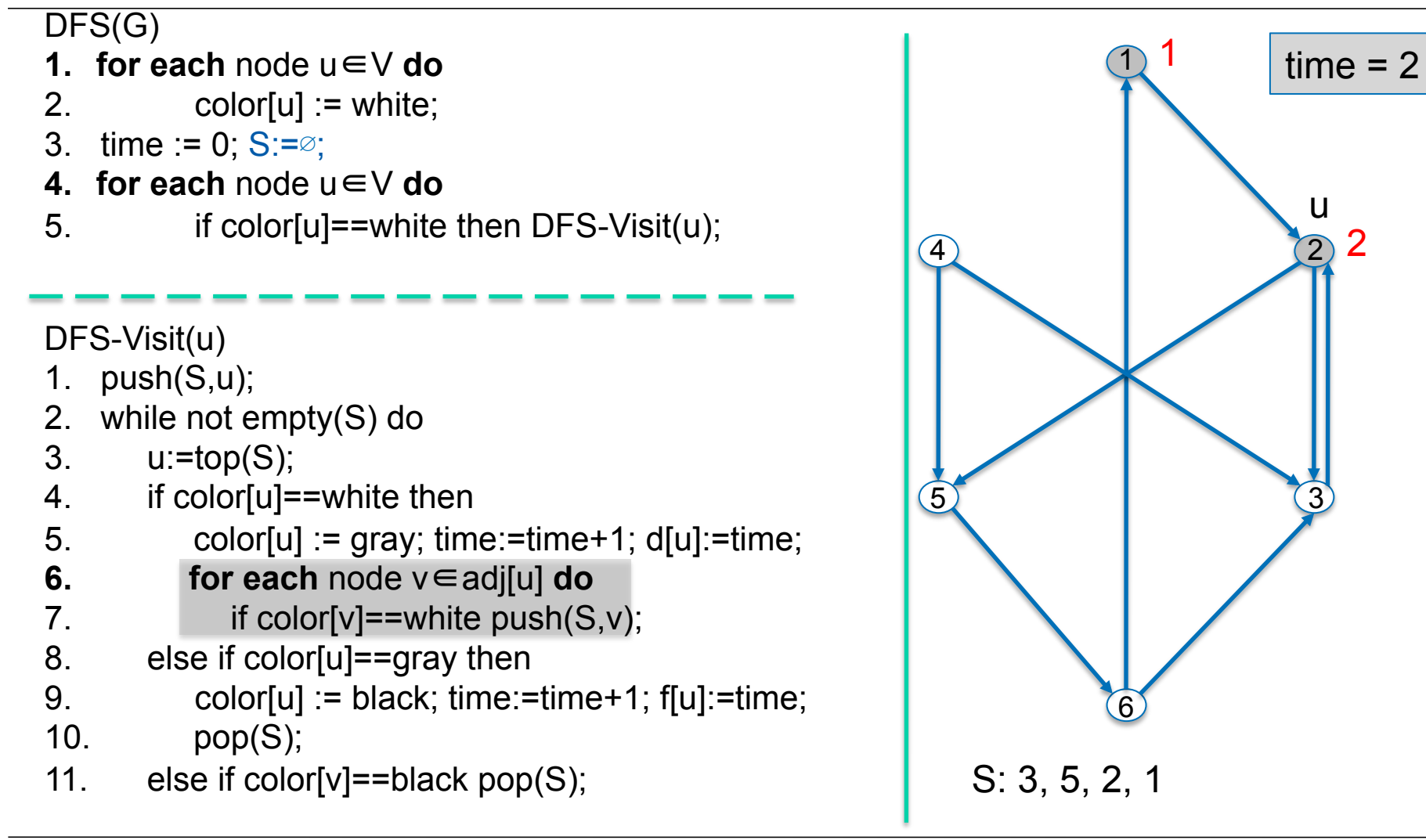

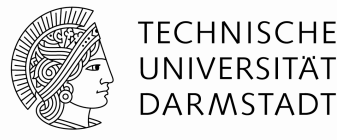

u

 $\overline{3}$ 

3

 $time = 3$ 

2

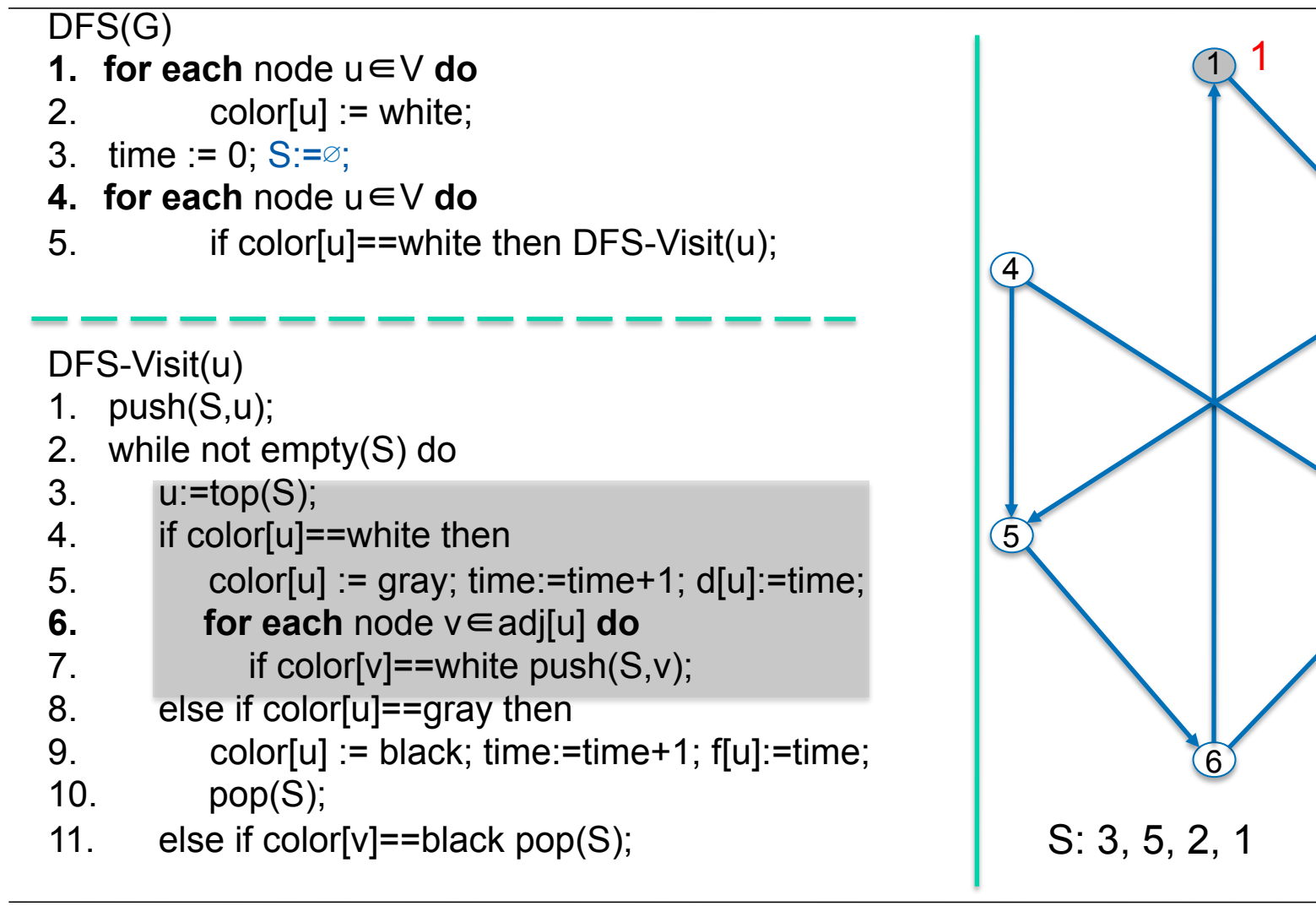

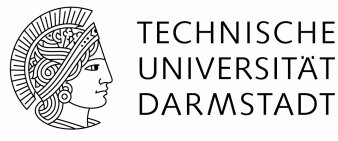

 $time = 4$ 

2

 $3,4$ 

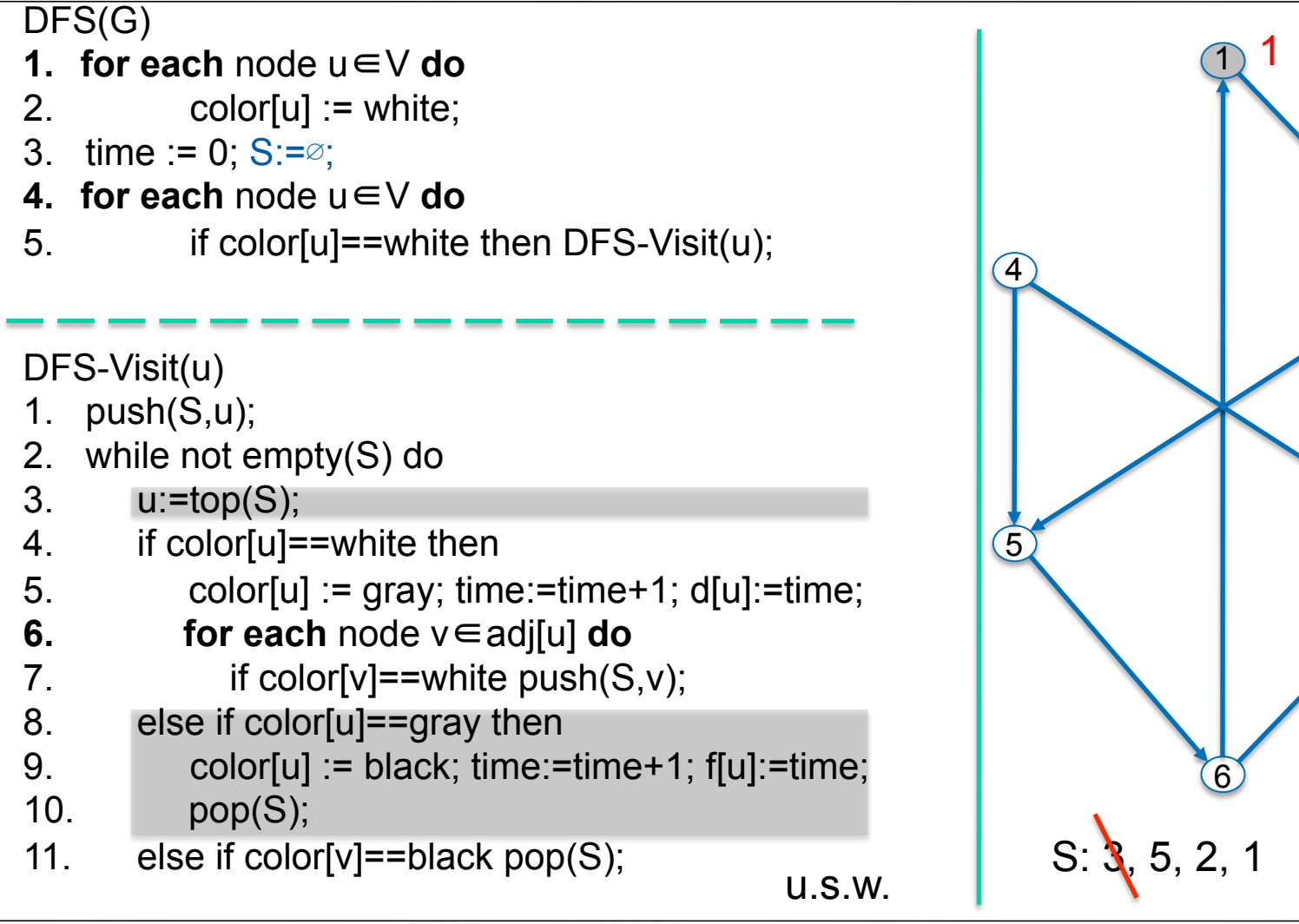

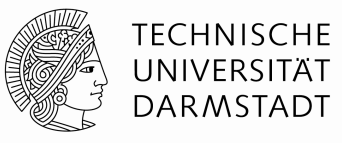

- BFS (Breadth-First-Search, Breitensuche)
	- $-\text{Let } Q$  be a queue. Then there are 4 different operations with runtime  $O(1)$ :
		- **Example 1 is the Queue empty?**
		- $\blacksquare$  enqueue(S,x) Add the element x to Q
		- dequeue(S) Remove the earliest added element.
		- **Ex-head(S)** Read the content of the earliest added element

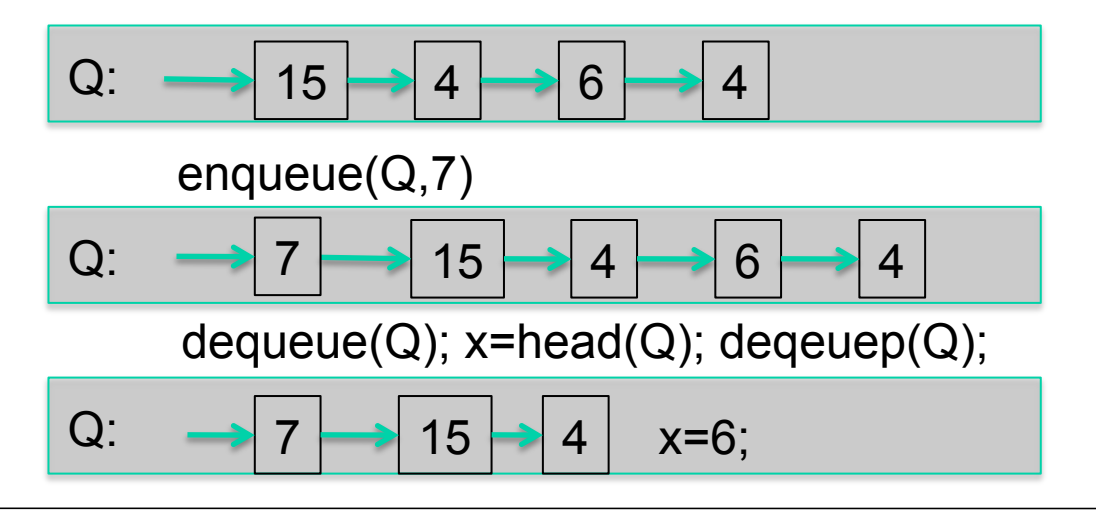

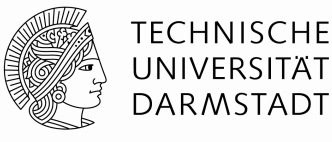

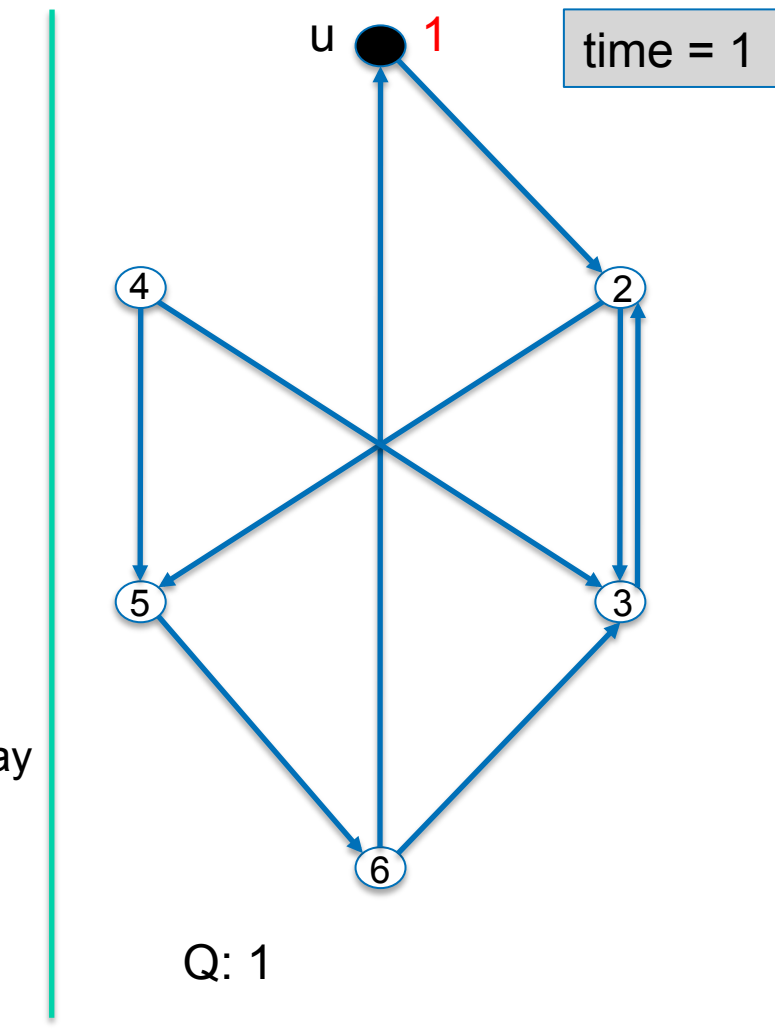

### BFS(G)

- **1. for each** node u∈V **do**
- 2. color[u] := white ; dist[u] :=  $\infty$ ;
- 3. time := 0;  $Q:=\emptyset$ ;
- **4. choose an arbitrary** node u∈V **and do**
- 5. BFS-Visit(u);

BFS-Visit(u)

- 1. enqueue(Q,u);
- **2. while** not empty(Q) **do**
- 3.  $u:=head(Q);$
- 4. **if** color[u]  $\neq$  black then
- 5. color[u] := black;  $time:=time+1$ ;  $d[u]=time$ ;
- **6. for each** node v∈adj[u] **do**
- 7. **if** color[v]==white enqueue(Q,v),color[v]:=gray
- 8. else if color[u]==black then
- 9. time:=time+1; f[u]:=time;
- 10. dequeue $(Q)$ ;

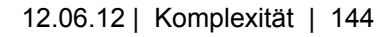

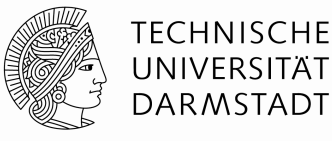

2

3

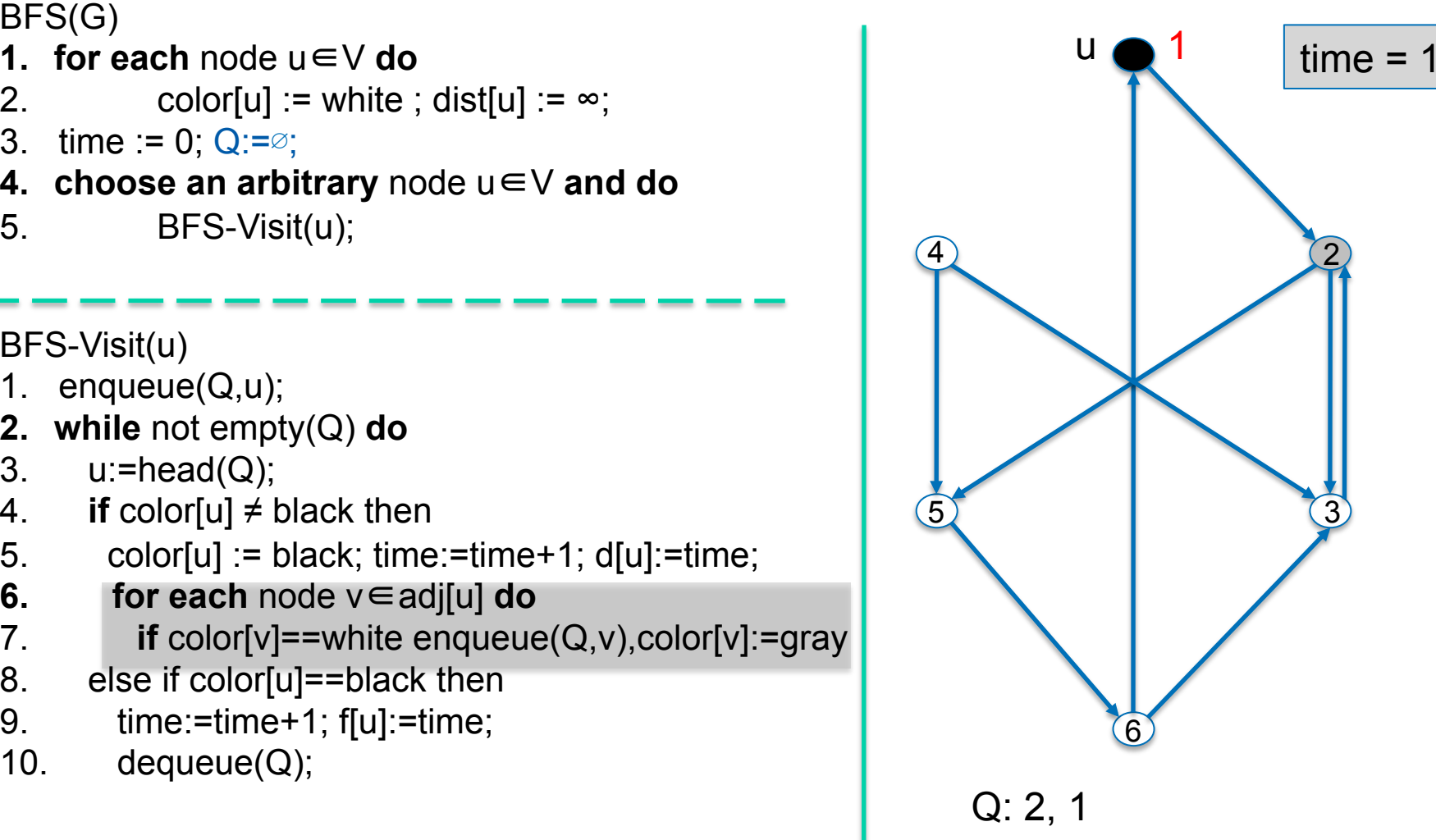

- 
- 2. color[u] := white ; dist[u] :=  $\infty$ ;
- 3. time := 0;  $Q:=\emptyset$ ;
- **4. choose an arbitrary** node u∈V **and do**
- 5. BFS-Visit(u);

BFS-Visit(u)

- 1. enqueue(Q,u);
- **2. while** not empty(Q) **do**
- 3.  $u:=head(Q);$
- 4. **if** color[u]  $\neq$  black then
- 5. color[u] := black;  $time:=time+1$ ;  $d[u]=time$ ;
- **6. for each** node v∈adj[u] **do**
- 7. **if** color[v]==white enqueue(Q,v),color[v]:=gray
- 8. else if color[u]==black then
- 9. time:=time+1; f[u]:=time;
- 10. dequeue $(Q)$ ;

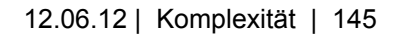

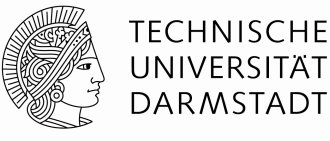

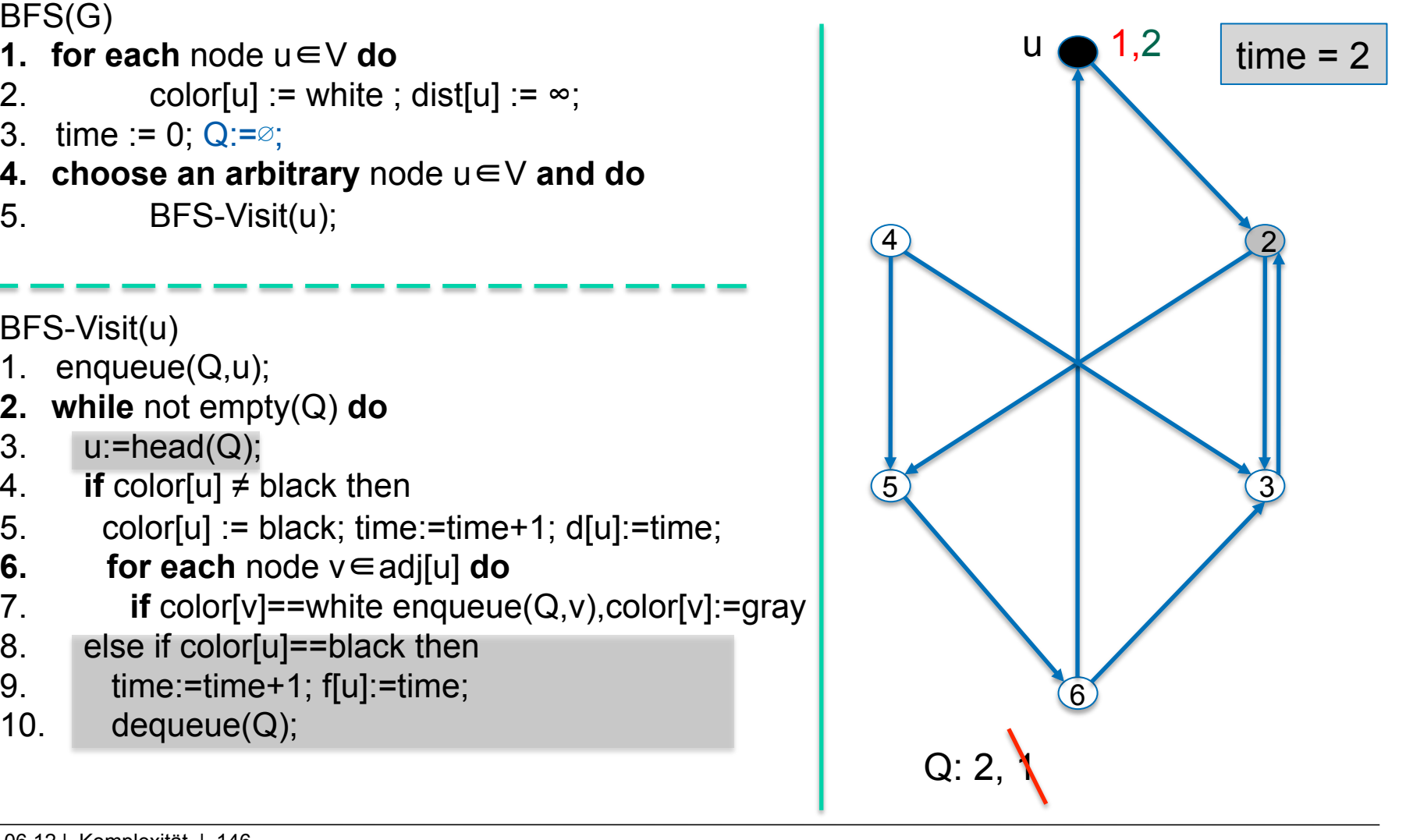

- 
- 2. color[u] := white ; dist[u] :=  $\infty$ ;
- 3. time := 0;  $Q:=\emptyset$ ;
- **4. choose an arbitrary** node u∈V **and do**
- 5. BFS-Visit(u);

BFS-Visit(u)

- 1. enqueue(Q,u);
- **2. while** not empty(Q) **do**
- 3.  $u:=head(Q);$
- 4. **if** color[u]  $\neq$  black then
- 5. color[u] := black;  $time:=time+1$ ;  $d[u]=time$ ;
- **6. for each** node v∈adj[u] **do**
- 7. **if** color[v]==white enqueue(Q,v),color[v]:=gray
- 8. else if color[u]==black then
- 9. time:=time+1; f[u]:=time;
- 10. dequeue $(Q)$ ;

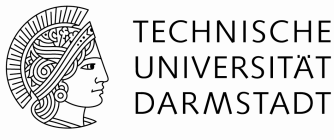

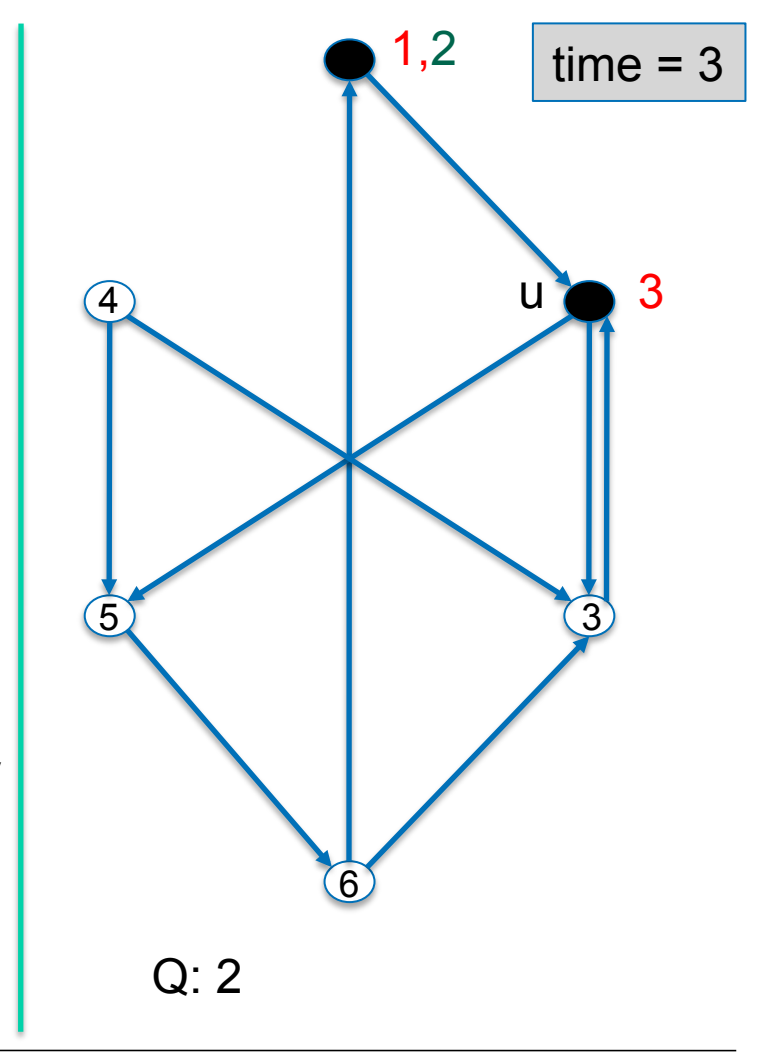

#### BFS(G)

- **1. for each** node u∈V **do**
- 2. color[u] := white ; dist[u] :=  $\infty$ ;
- 3. time := 0;  $Q:=\emptyset$ ;
- **4. choose an arbitrary** node u∈V **and do**
- 5. BFS-Visit(u);

BFS-Visit(u)

- 1. enqueue(Q,u);
- **2. while** not empty(Q) **do**
- 3.  $u:=head(Q);$
- 4. **if** color[u]  $\neq$  black then
- 5. color[u] := black;  $time:=time+1$ ;  $d[u]=time$ ;
- **6. for each** node v∈adj[u] **do**
- 7. **if** color[v]==white enqueue(Q,v),color[v]:=gray
- 8. else if color[u]==black then
- 9. time:=time+1; f[u]:=time;
- 10. dequeue $(Q)$ ;

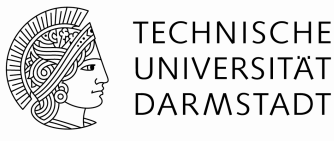

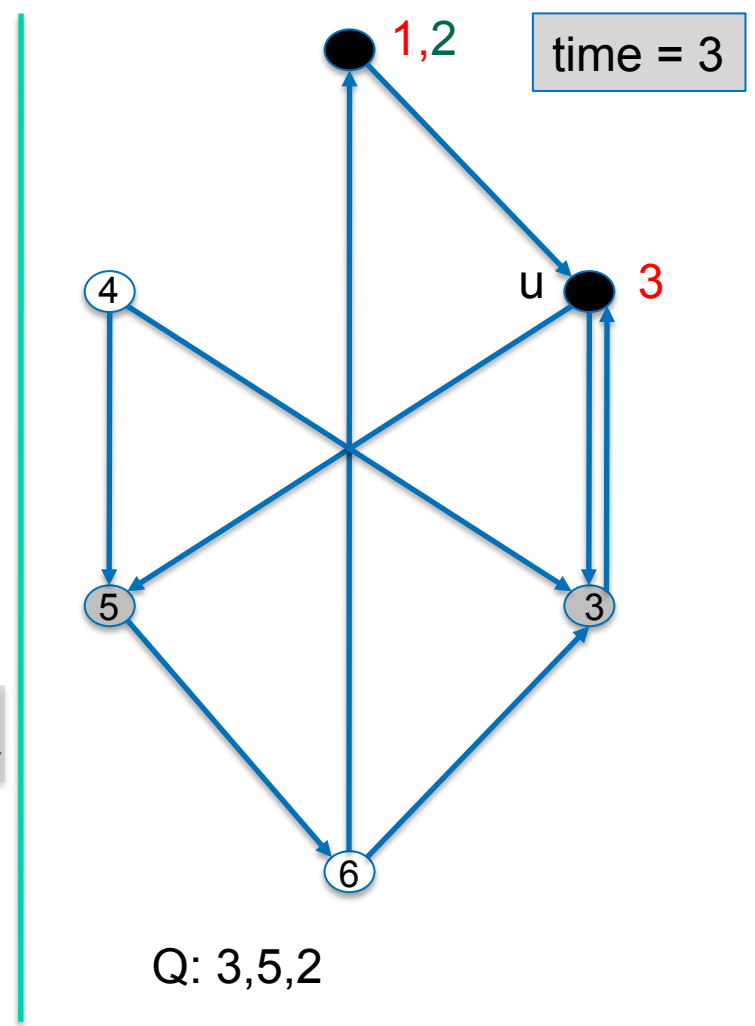

#### BFS(G)

- **1. for each** node u∈V **do**
- 2. color[u] := white ; dist[u] :=  $\infty$ ;
- 3. time := 0;  $Q:=\emptyset$ ;
- **4. choose an arbitrary** node u∈V **and do**
- 5. BFS-Visit(u);

BFS-Visit(u)

- 1. enqueue(Q,u);
- **2. while** not empty(Q) **do**
- 3.  $u:=head(Q);$
- 4. **if** color[u]  $\neq$  black then
- 5. color[u] := black;  $time:=time+1$ ;  $d[u]=time$ ;
- **6. for each** node v∈adj[u] **do**
- 7. **if** color[v]==white enqueue(Q,v),color[v]:=gray
- 8. else if color[u]==black then
- 9. time:=time+1; f[u]:=time;
- 10. dequeue $(Q)$ ;

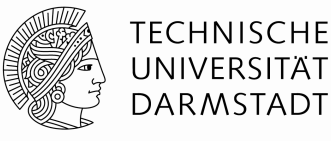

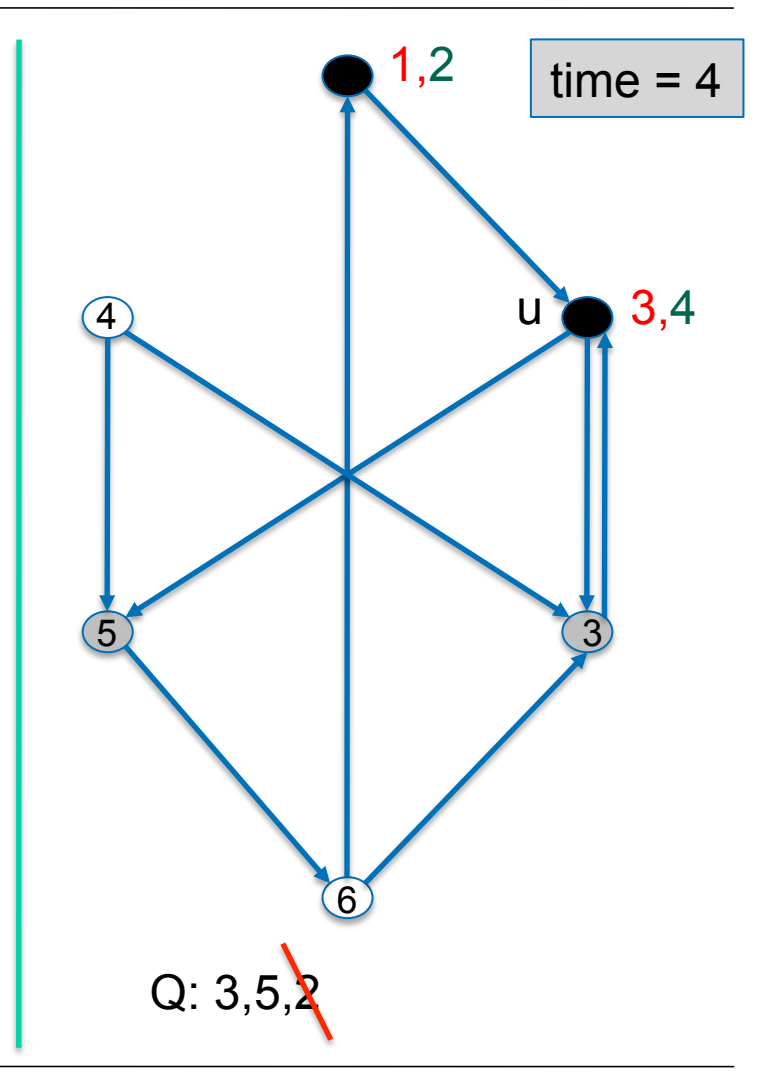

#### BFS(G)

- **1. for each** node u∈V **do**
- 2. color[u] := white ; dist[u] :=  $\infty$ ;
- 3. time := 0;  $Q:=\emptyset$ ;
- **4. choose an arbitrary** node u∈V **and do**
- 5. BFS-Visit(u);

BFS-Visit(u)

- 1. enqueue(Q,u);
- **2. while** not empty(Q) **do**
- 3.  $u:=head(Q);$
- 4. **if** color[u]  $\neq$  black then
- 5. color[u] := black;  $time:=time+1$ ;  $d[u]=time$ ;
- **6. for each** node v∈adj[u] **do**
- 7. **if** color[v]==white enqueue(Q,v),color[v]:=gray
- 8. else if color[u]==black then
- 9. time:=time+1; f[u]:=time;
- 10. dequeue $(Q)$ ;

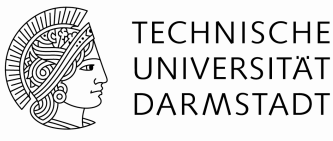

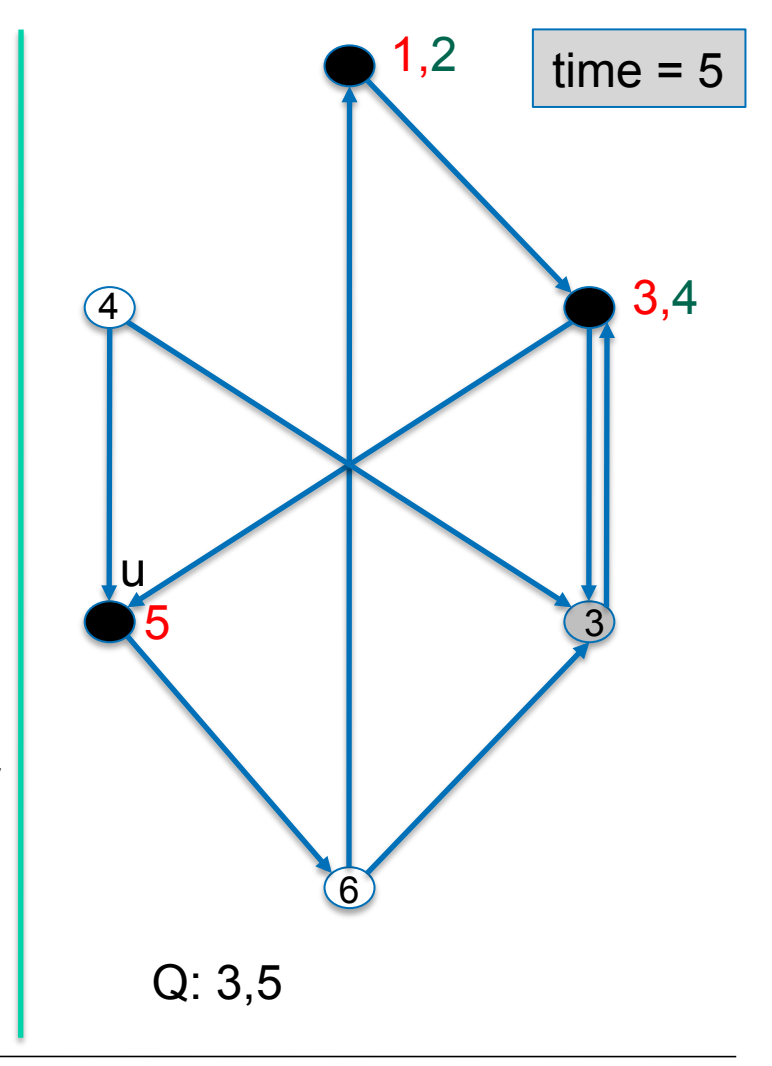

### BFS(G)

- **1. for each** node u∈V **do**
- 2. color[u] := white ; dist[u] :=  $\infty$ ;
- 3. time := 0;  $Q:=\emptyset$ ;
- **4. choose an arbitrary** node u∈V **and do**
- 5. BFS-Visit(u);

BFS-Visit(u)

- 1. enqueue(Q,u);
- **2. while** not empty(Q) **do**
- 3.  $u:=head(Q);$
- 4. **if** color[u]  $\neq$  black then
- 5. color[u] := black;  $time:=time+1$ ;  $d[u]=time$ ;
- **6. for each** node v∈adj[u] **do**
- 7. **if** color[v]==white enqueue(Q,v),color[v]:=gray
- 8. else if color[u]==black then
- 9. time:=time+1; f[u]:=time;
- 10. dequeue $(Q)$ ;

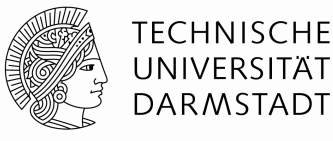

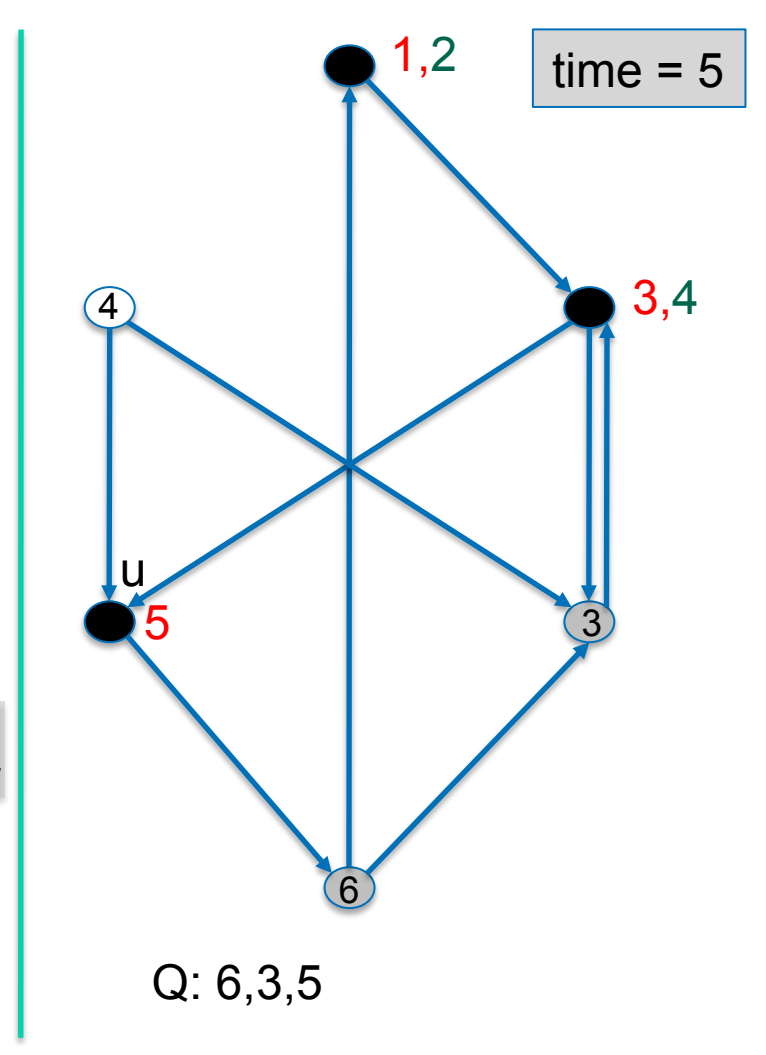

BFS(G)

- **1. for each** node u∈V **do**
- 2. color[u] := white ; dist[u] :=  $\infty$ ;
- 3. time := 0;  $Q:=\emptyset$ ;
- **4. choose an arbitrary** node u∈V **and do**
- 5. BFS-Visit(u);

BFS-Visit(u)

- 1. enqueue(Q,u);
- **2. while** not empty(Q) **do**
- 3.  $u:=head(Q);$
- 4. **if** color[u]  $\neq$  black then
- 5. color[u] := black;  $time:=time+1$ ;  $d[u]=time$ ;
- **6. for each** node v∈adj[u] **do**
- 7. **if** color[v]==white enqueue(Q,v),color[v]:=gray
- 8. else if color[u]==black then
- 9. time:=time+1; f[u]:=time;
- 10. dequeue $(Q)$ ;

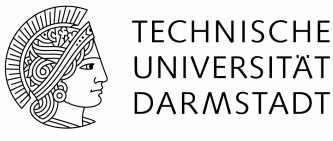

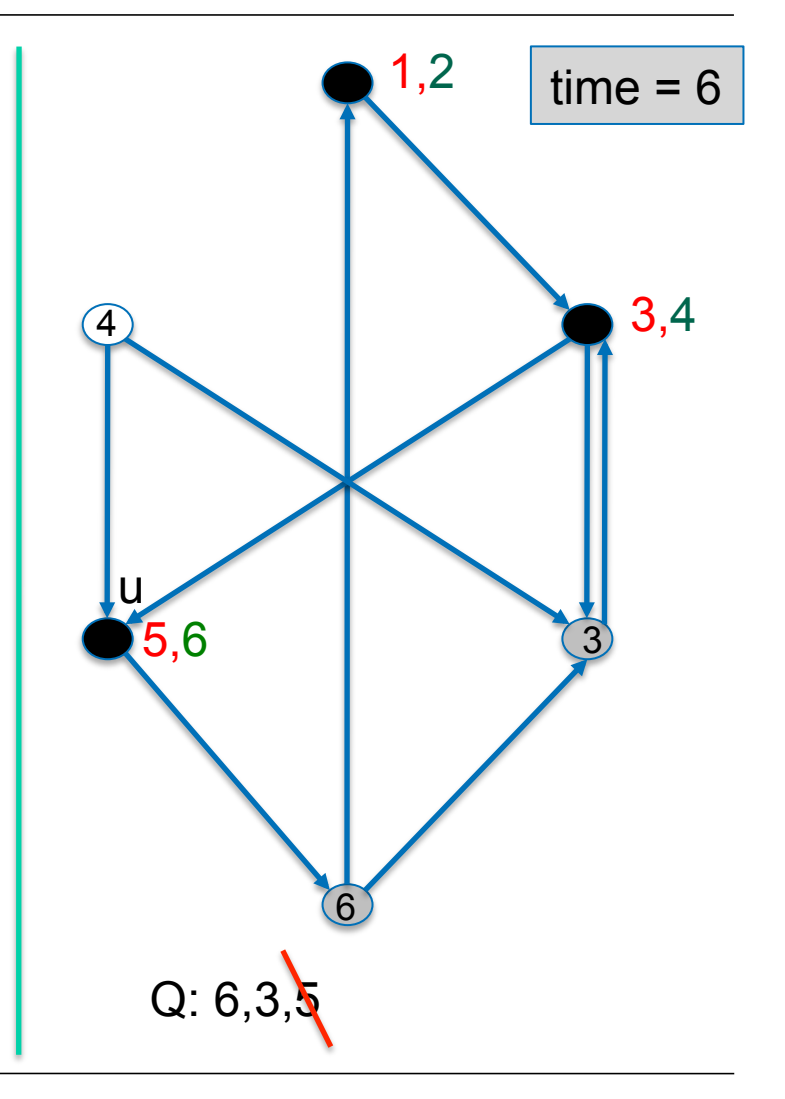

#### BFS(G)

- **1. for each** node u∈V **do**
- 2. color[u] := white ; dist[u] :=  $\infty$ ;
- 3. time := 0;  $Q:=\emptyset$ ;
- **4. choose an arbitrary** node u∈V **and do**
- 5. BFS-Visit(u);

BFS-Visit(u)

- 1. enqueue(Q,u);
- **2. while** not empty(Q) **do**
- 3.  $u:=head(Q);$
- 4. **if** color[u]  $\neq$  black then
- 5. color[u] := black;  $time:=time+1$ ;  $d[u]=time$ ;
- **6. for each** node v∈adj[u] **do**
- 7. **if** color[v]==white enqueue(Q,v),color[v]:=gray
- 8. else if color[u]==black then
- 9. time:=time+1; f[u]:=time;
- 10. dequeue $(Q)$ ;

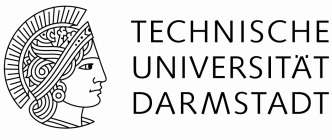

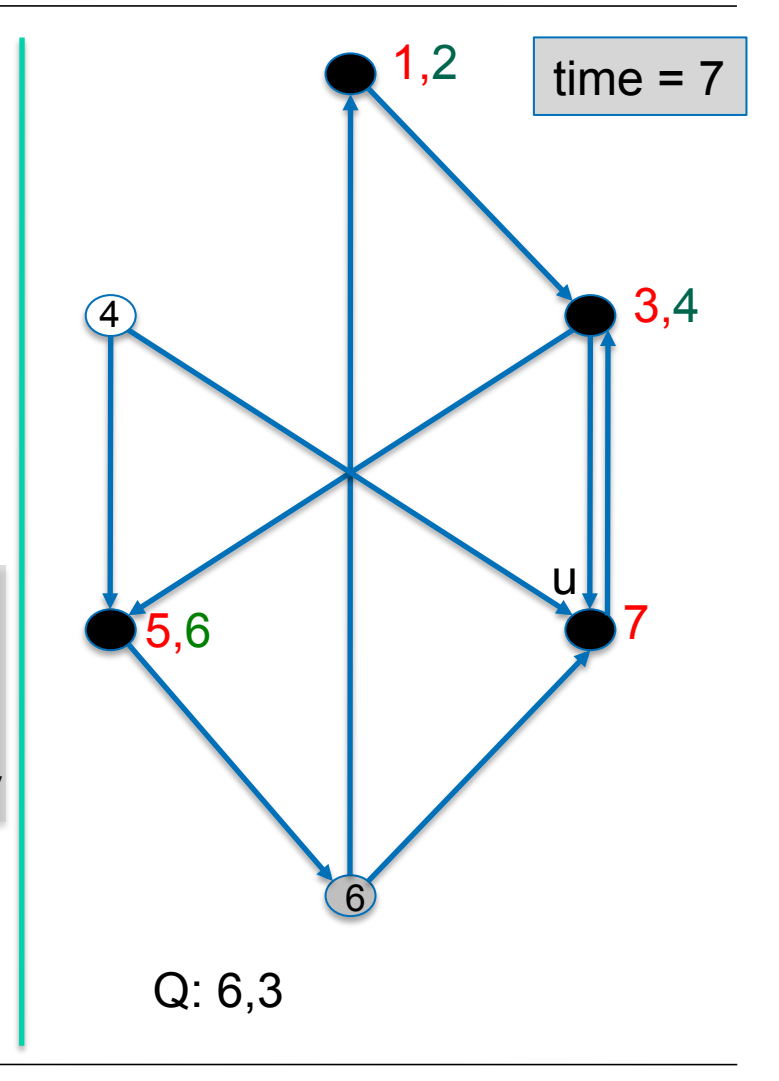

#### BFS(G)

- **1. for each** node u∈V **do**
- 2. color[u] := white ; dist[u] :=  $\infty$ ;
- 3. time := 0;  $Q:=\emptyset$ ;
- **4. choose an arbitrary** node u∈V **and do**
- 5. BFS-Visit(u);

BFS-Visit(u)

- 1. enqueue(Q,u);
- **2. while** not empty(Q) **do**
- 3.  $u:=head(Q);$
- 4. **if** color[u]  $\neq$  black then
- 5. color[u] := black;  $time:=time+1$ ;  $d[u]=time$ ;
- **6. for each** node v∈adj[u] **do**
- 7. **if** color[v]==white enqueue(Q,v),color[v]:=gray
- 8. else if color[u]==black then
- 9. time:=time+1; f[u]:=time;
- 10. dequeue $(Q)$ ;

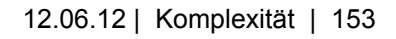

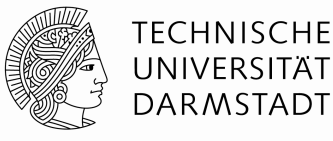

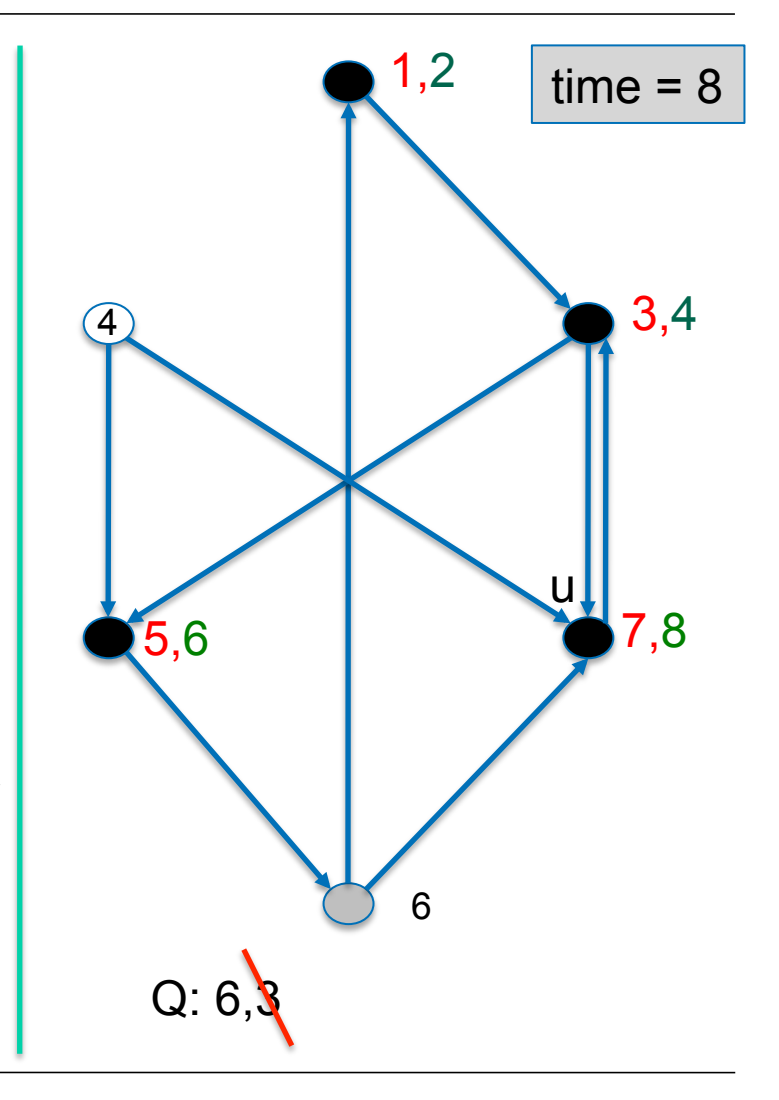

#### BFS(G)

- **1. for each** node u∈V **do**
- 2. color[u] := white ; dist[u] :=  $\infty$ ;
- 3. time := 0;  $Q:=\emptyset$ ;
- **4. choose an arbitrary** node u∈V **and do**
- 5. BFS-Visit(u);

BFS-Visit(u)

- 1. enqueue(Q,u);
- **2. while** not empty(Q) **do**
- 3.  $u:=head(Q);$
- 4. **if** color[u]  $\neq$  black then
- 5. color[u] := black;  $time:=time+1$ ;  $d[u]=time$ ;
- **6. for each** node v∈adj[u] **do**
- 7. **if** color[v]==white enqueue(Q,v),color[v]:=gray
- 8. else if color[u]==black then
- 9. time:=time+1; f[u]:=time;
- 10. dequeue $(Q)$ ;

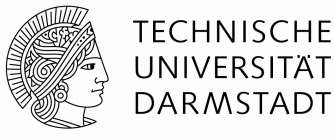

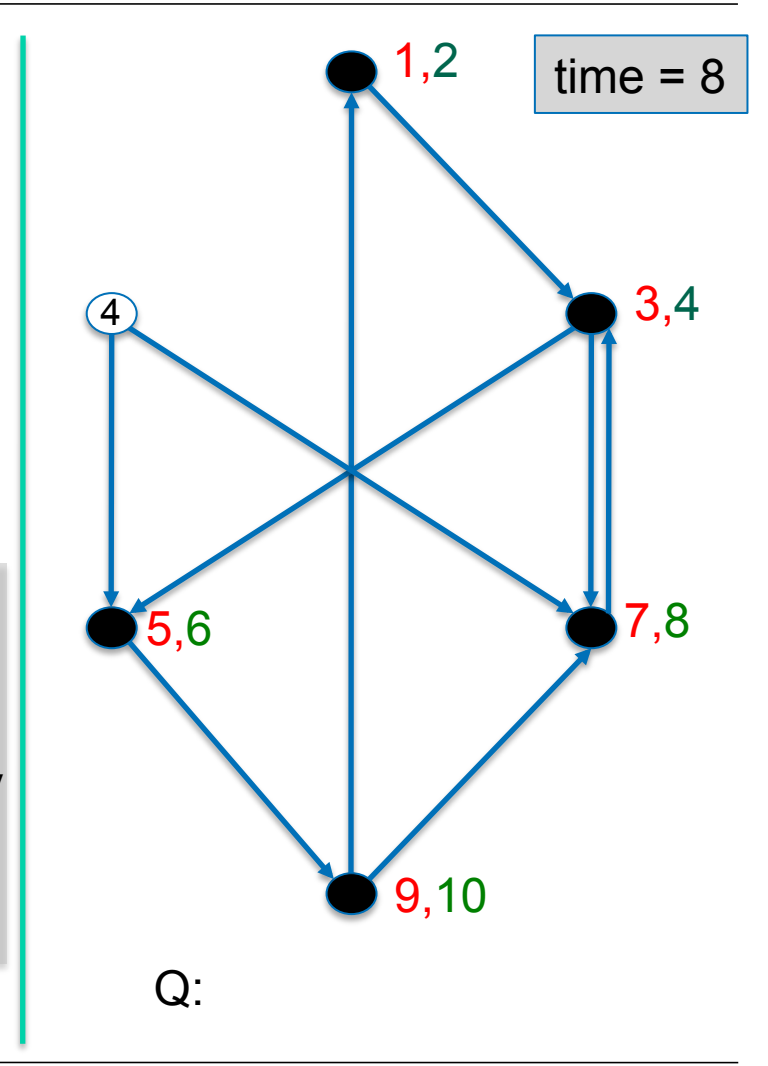

#### BFS(G)

- **1. for each** node u∈V **do**
- 2. color[u] := white; dist[u] :=  $\infty$ ;
- 3. time := 0;  $Q:=\emptyset$ ;
- **4. choose an arbitrary** node u∈V **and do**
- 5. BFS-Visit(u);

BFS-Visit(u)

- 1. enqueue(Q,u);
- **2. while** not empty(Q) **do**
- 3.  $u:=head(Q);$
- 4. **if** color[u]  $\neq$  black then
- 5. color[u] := black;  $time:=time+1$ ;  $d[u]=time$ ;
- **6. for each** node v∈adj[u] **do**
- 7. **if** color[v]==white enqueue(Q,v),color[v]:=gray
- 8. else if color[u]==black then
- 9. time:=time+1; f[u]:=time;
- 10. dequeue $(Q)$ ;

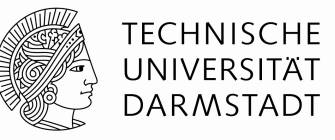

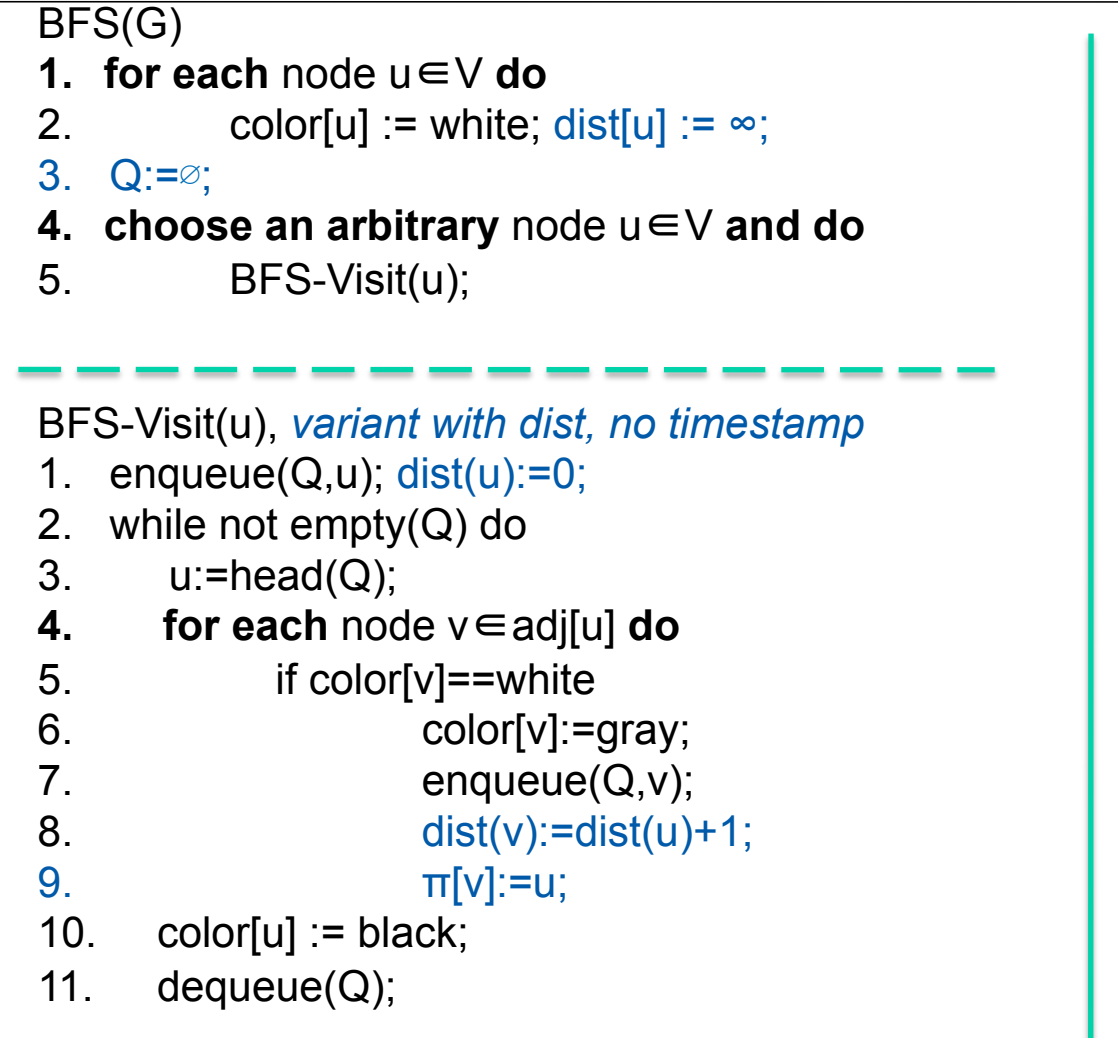

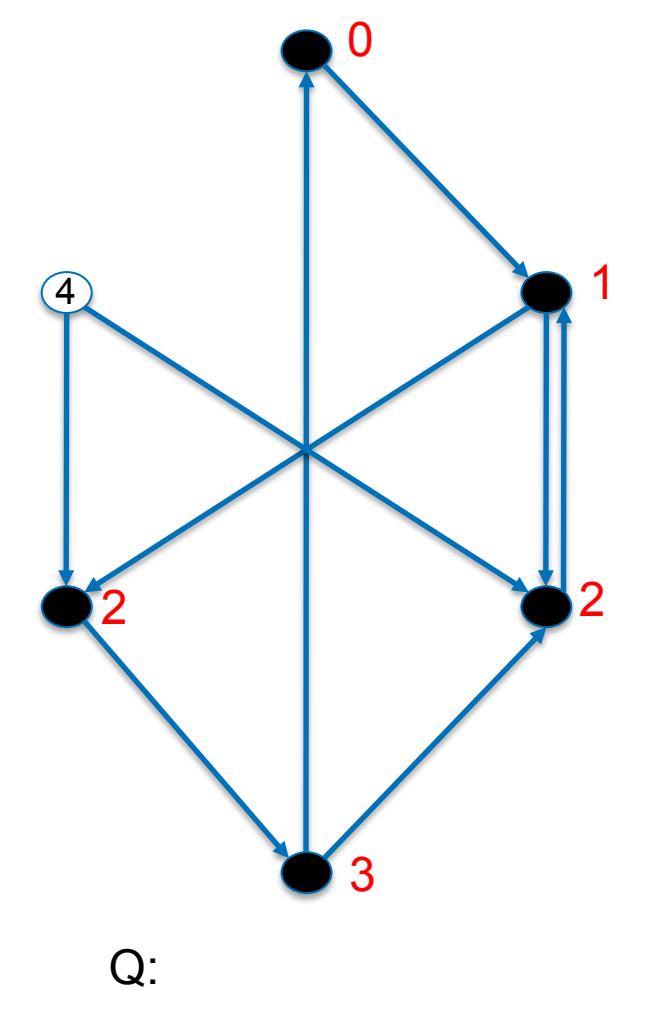

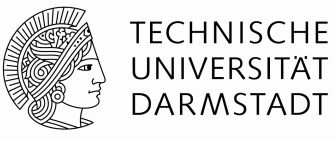

### **Breadth First Search, some properties**

- BFS builds the basis of many algorithms on graphs
- E.g., an aim may be to find all nodes which can be reached from a specific source node s, in a given graph G. A node  $v \in V$  is reachable from another node s, if there is a path from s to v.
- BFS computes the distance  $\delta(s, v)$  of each node v from the start node s. The distance is defined as the minimal number of edges of all paths from s to v.
- The BFS examines all nodes with distance <k before nodes with distance k. Therefore the name BFS.
- Runtime:  $O(|V| + |E|)$

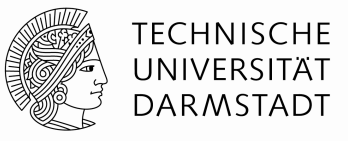

### **Breadth first Search, properties**

- $\cdot$  Let  $\delta(s, v)$  be the real shortest path-length (i.e. the minmal number of edges that must be traversed in order to go from s to v) from s to v. If there is no path from s to v, let  $\delta(s,v) = \infty$ .
- Claim: BFS computes the distance of s to v for all v∈V.
- Proof:
	- Lemma bfs1: Let G=(V,E) be a directed or undirected graph and let s∈V be an arbitrary node. Then it will be valid for each edge (u,v)∈E:

$$
\delta(s,v) \leq \delta(s,u)+1
$$

Proof: if u is not reachable, it is  $\delta(s, u) = \infty$ . Thus clear. If u is reachable, v will be as well. The path from s to v cannot be longer than the path from s to u plus 1 edge (i.e.  $(u,v)$ ).

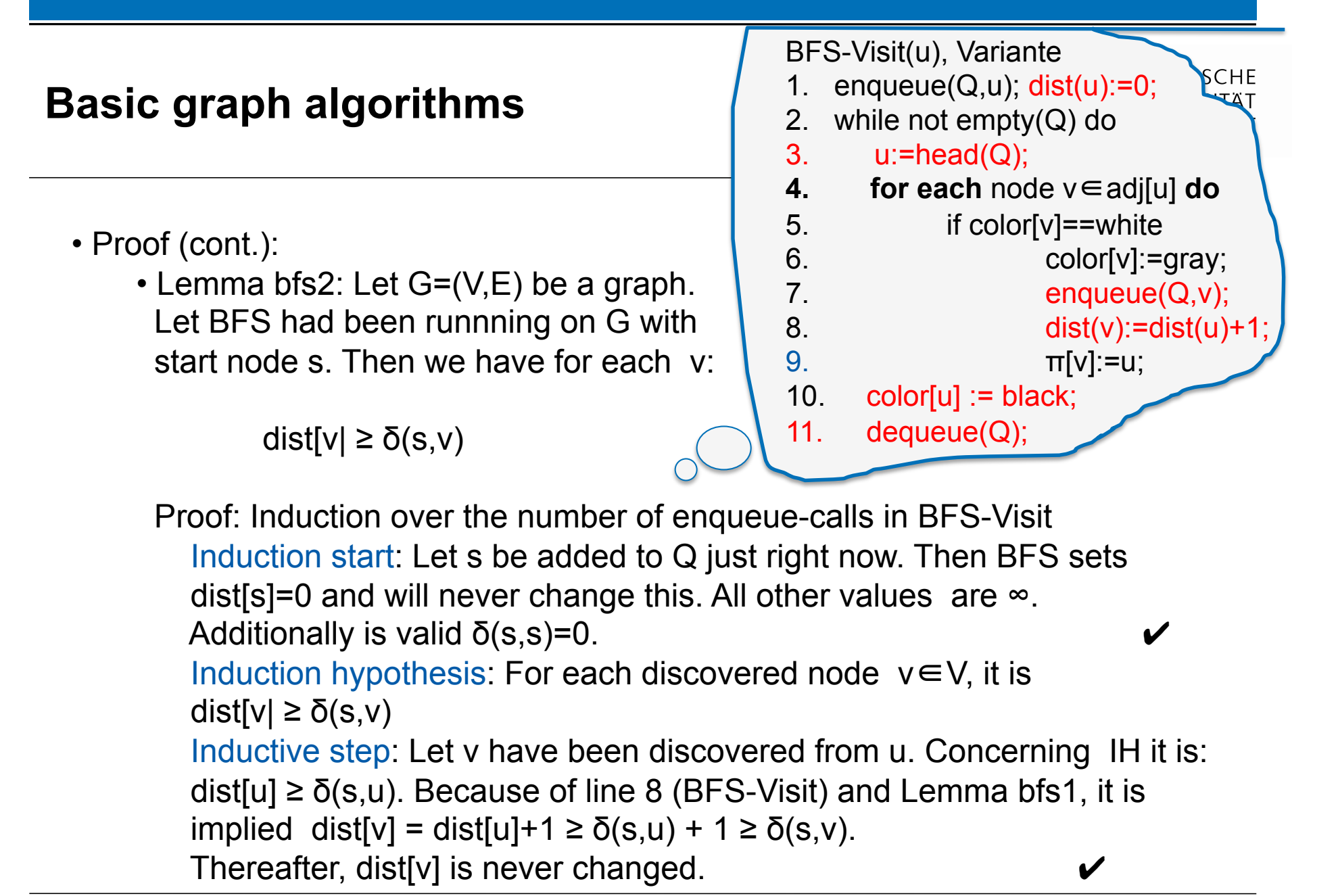

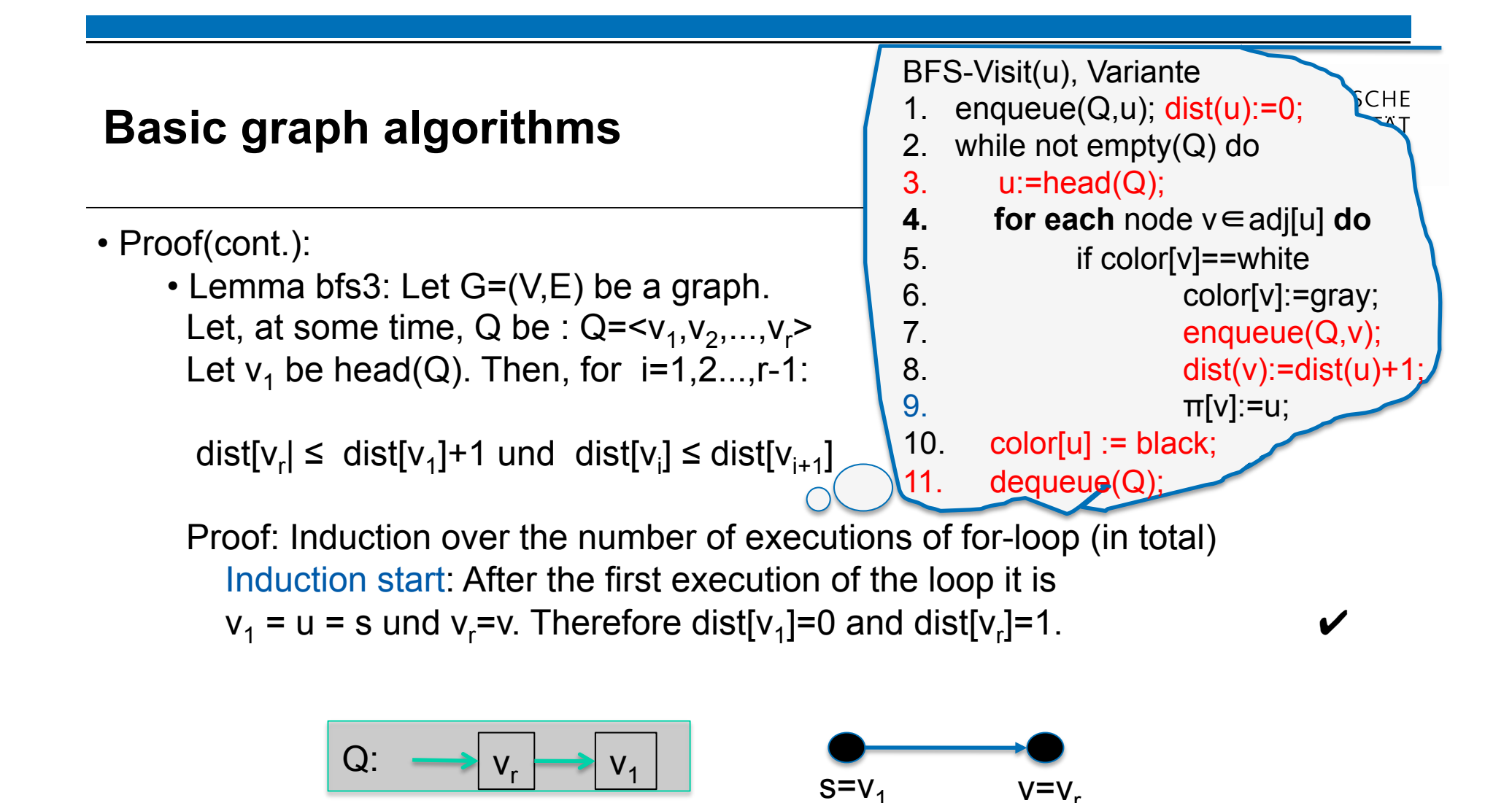

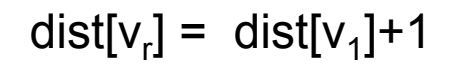

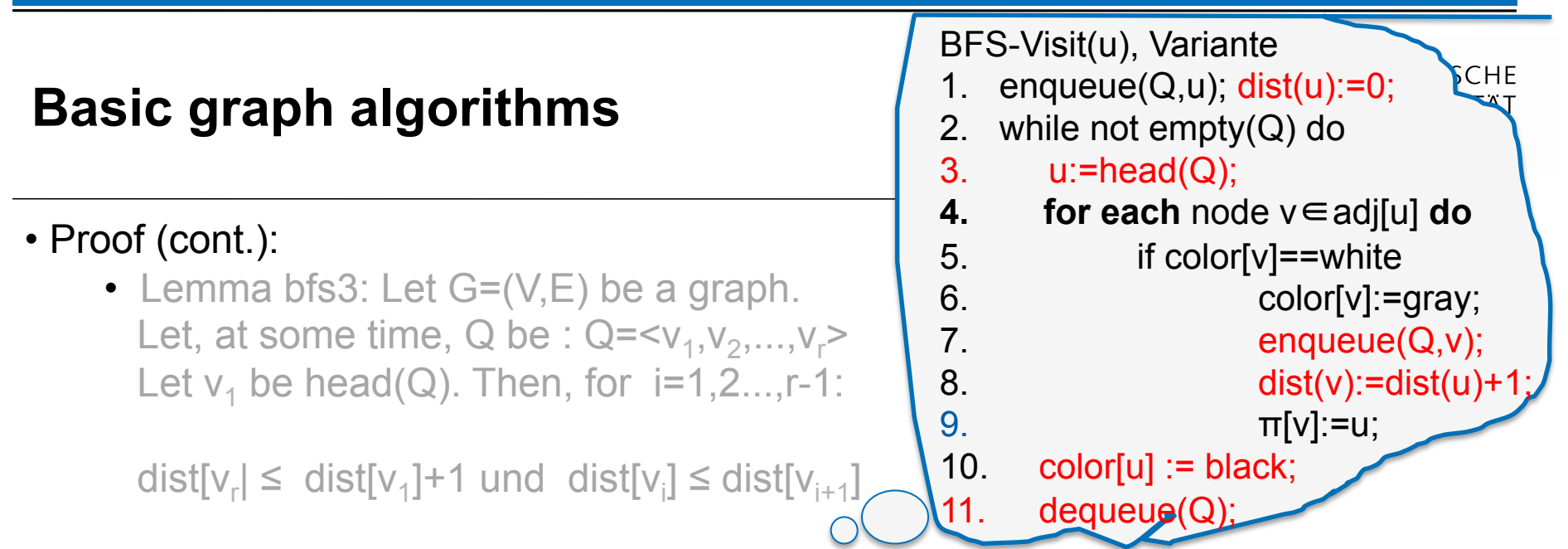

Proof: ...

 Induction hypothesis: For the first n loop executions it is valid: dist[ $v_{r(n)}$ ] ≤ dist[ $v_{1(n)}$ ]+1 and dist[ $v_{i(n)}$ ] ≤ dist[ $v_{i(n)+1}$ ] after each of the loop executions.

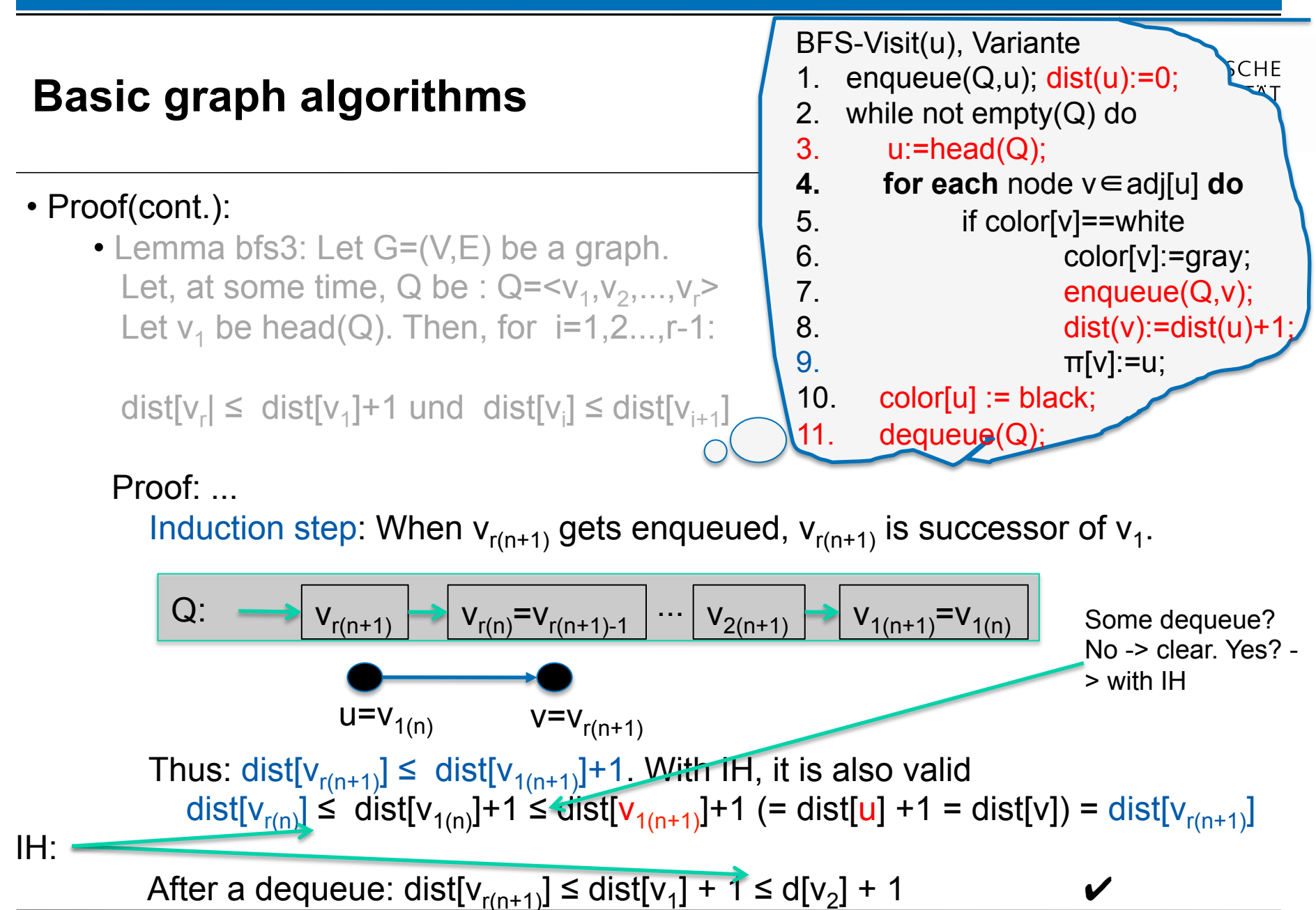

12.06.12 | Komplexität | 162

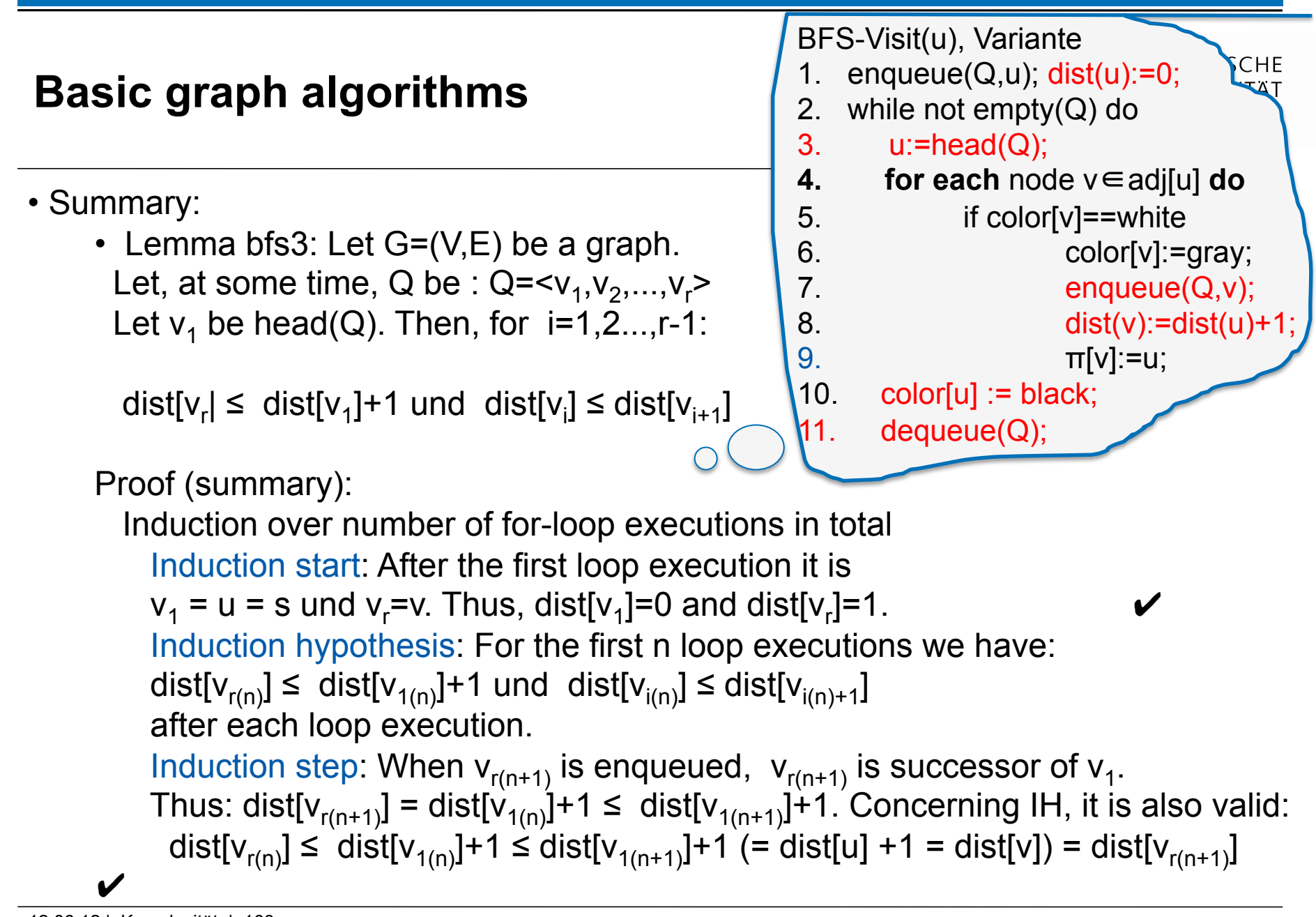

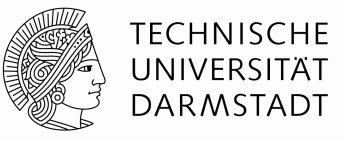

### **Breadth First Search, Properties**

 $\bullet$  Let  $\delta(s, v)$  be the real shortest path-length (i.e. the minmal number of edges that must be traversed in order to go from s to v) from s to v. If there is no path from s to v, let  $\delta(s, v) = \infty$ . BFS computes the distance of s to v for all  $v \in V$ .

### • Proof:

- 1) if v is not reachable, v is never discovered and dist[v]= $\infty$ .
- 2) define  $V_k := \{v \in V: \delta(s,v) = k\}$ . Proof via induction on k.
	- Induction start:  $k=0$ :  $V_0 = \{s\}$  and dist[s]=0.
	- Induction hypothesis: for all nodes with  $\delta(s, v) < k$  the claim is valid.
	- IS: k-1→k: Let  $v \in V_k$ . With lemma bfs3 it is dist[v<sub>i</sub>]≤dist[v<sub>i+1</sub>], if v<sub>i</sub> was enqueued

into Q before v<sub>i+1</sub>. Because of lemma bfs2 it is valid: dist[v]≥δ(s,v)=k.

Therefore v must be enqueued into Q after all  $u \in V_{k-1}$  have been enqueued in  $\Omega$ .

Because  $\delta(s, v) = k$ , there is a path of length k from s to v and thus it exists a node  $u \in V_{k-1}$ , such that  $(u,v) \in E$ . Apply IH once more ...  $\vee$ 

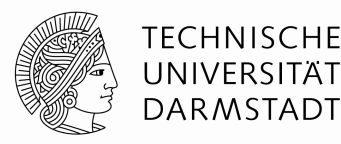

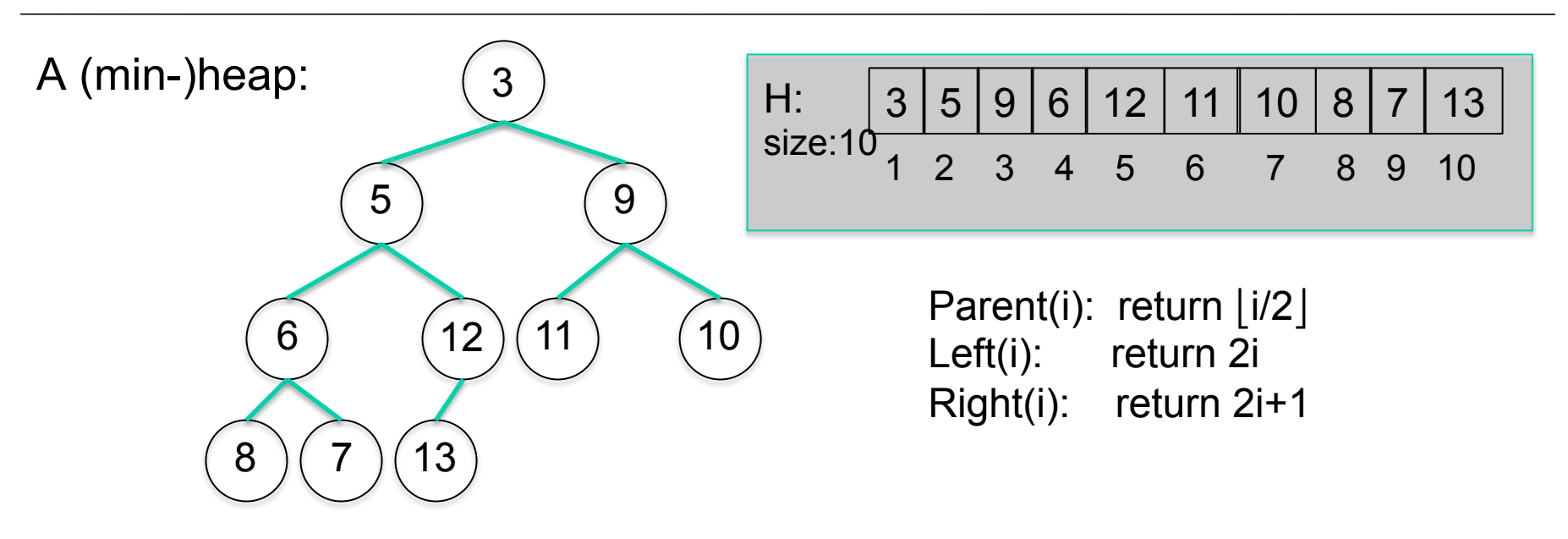

- **Binary tree**
- **Each node corresponds to an element**
- **Tree becomes filled level by level**
- **. Mostly, heap is stored in an array**
- **.** Heap-property": values of successors  $v_1, v_2$  of a node v are larger then the value of v itself

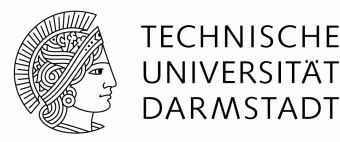

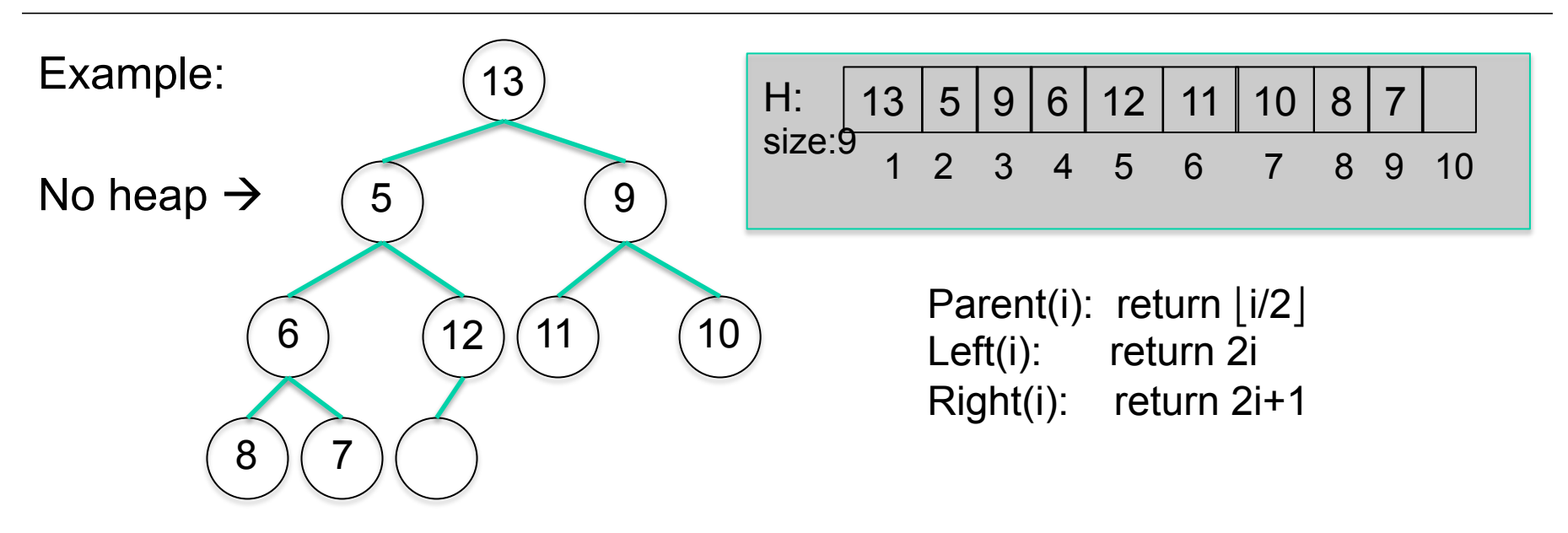

- Operations are
	- BuildHeap takes a set of elements and builds a heap
	- Insert adds an element
	- ExtractMin takes the smallest element out
	- Heapify reconstructs heap-property on a path from root to leaf
	- DecreaseKey(A,i,newkey) changes an element and reconstructs heap property

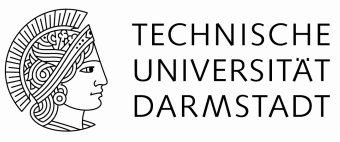

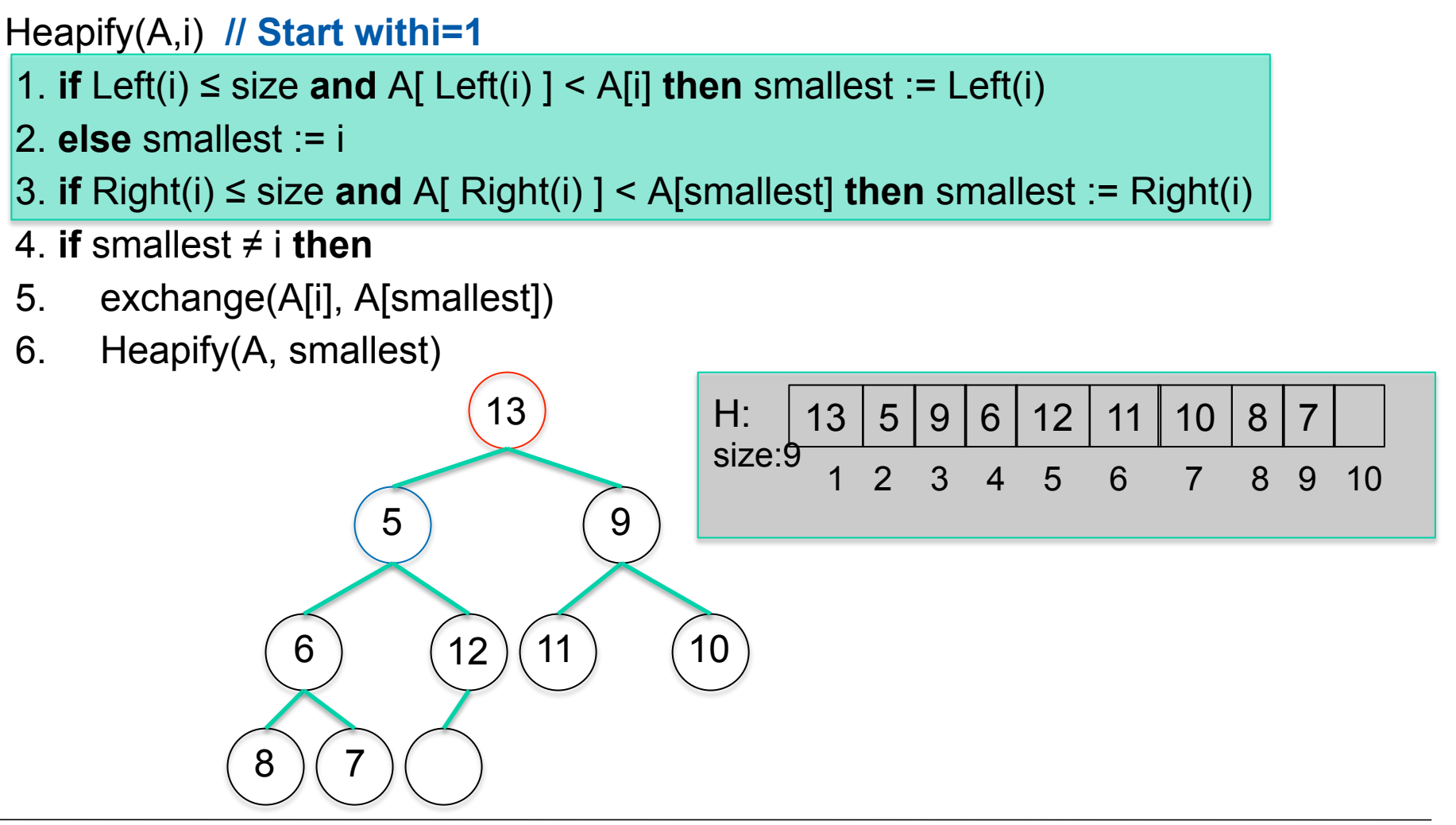

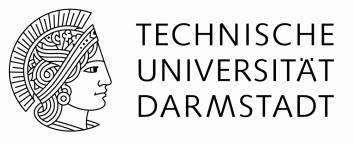

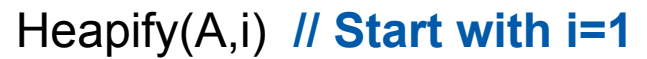

- 1. **if** Left(i)  $\leq$  size **and** A[ Left(i) ]  $\leq$  A[i] **then** smallest := Left(i)
- 2. **else** smallest := i
- 3. **if** Right(i) ≤ size **and** A[ Right(i) ] < A[smallest] **then** smallest := Right(i)

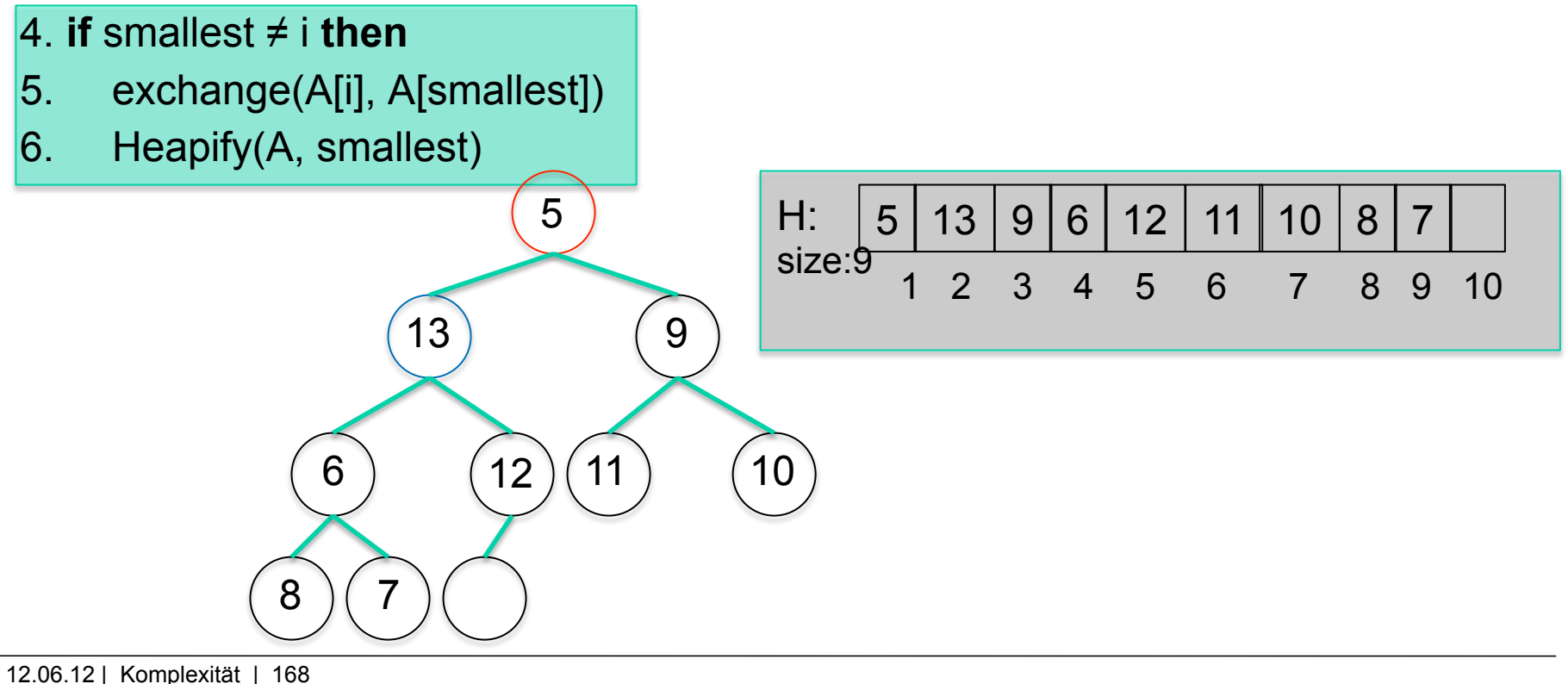

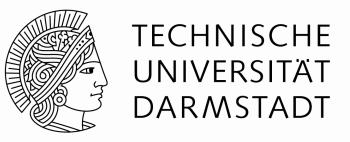

### Heapify(A,i) **// with i=2**

- 1. **if** Left(i)  $\leq$  size **and** A[ Left(i) ]  $\leq$  A[i] **then** smallest := Left(i)
- 2. **else** smallest := i
- 3. **if** Right(i) ≤ size **and** A[ Right(i) ] < A[smallest] **then** smallest := Right(i)
- 4. **if** smallest ≠ i **then**
- 5. exchange(A[i], A[smallest])
- 6. Heapify(A, smallest)

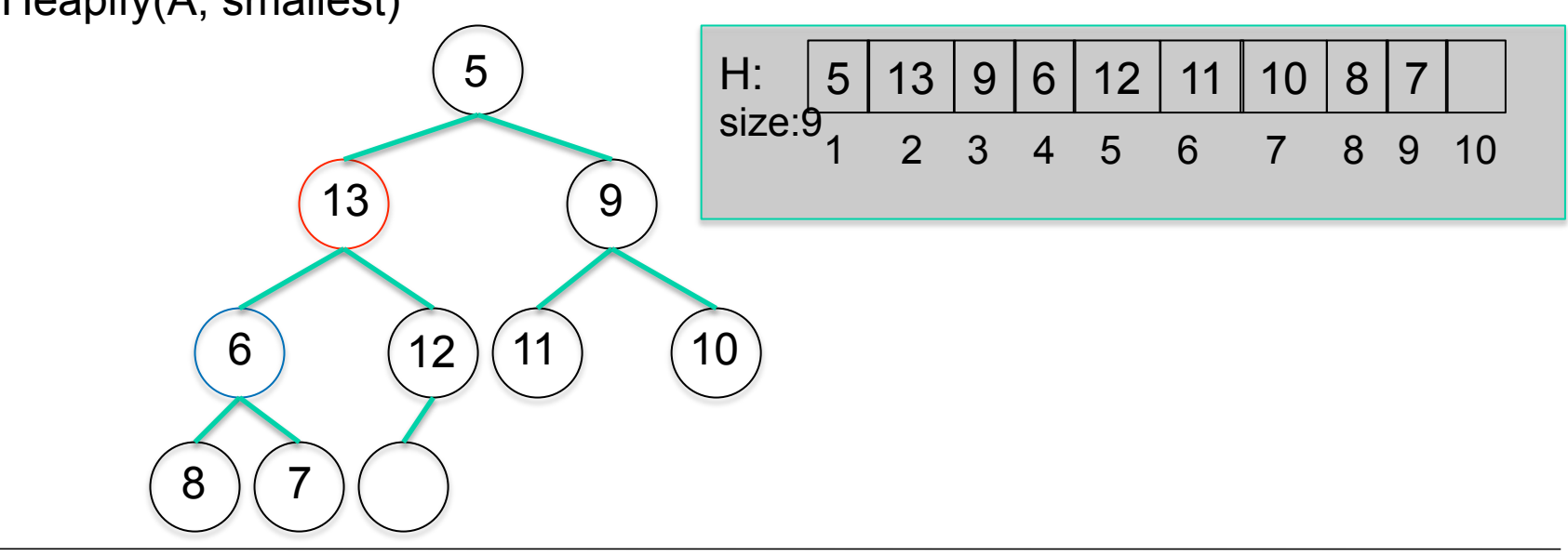

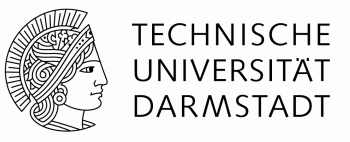

### Heapify(A,i) **// with i=2**

- 1. **if** Left(i)  $\leq$  size **and** A[ Left(i) ]  $\leq$  A[i] **then** smallest := Left(i)
- 2. **else** smallest := i
- 3. **if** Right(i) ≤ size **and** A[ Right(i) ] < A[smallest] **then** smallest := Right(i)
- 4. **if** smallest ≠ i **then**
- 5. exchange(A[i], A[smallest])
- 6. Heapify(A, smallest)

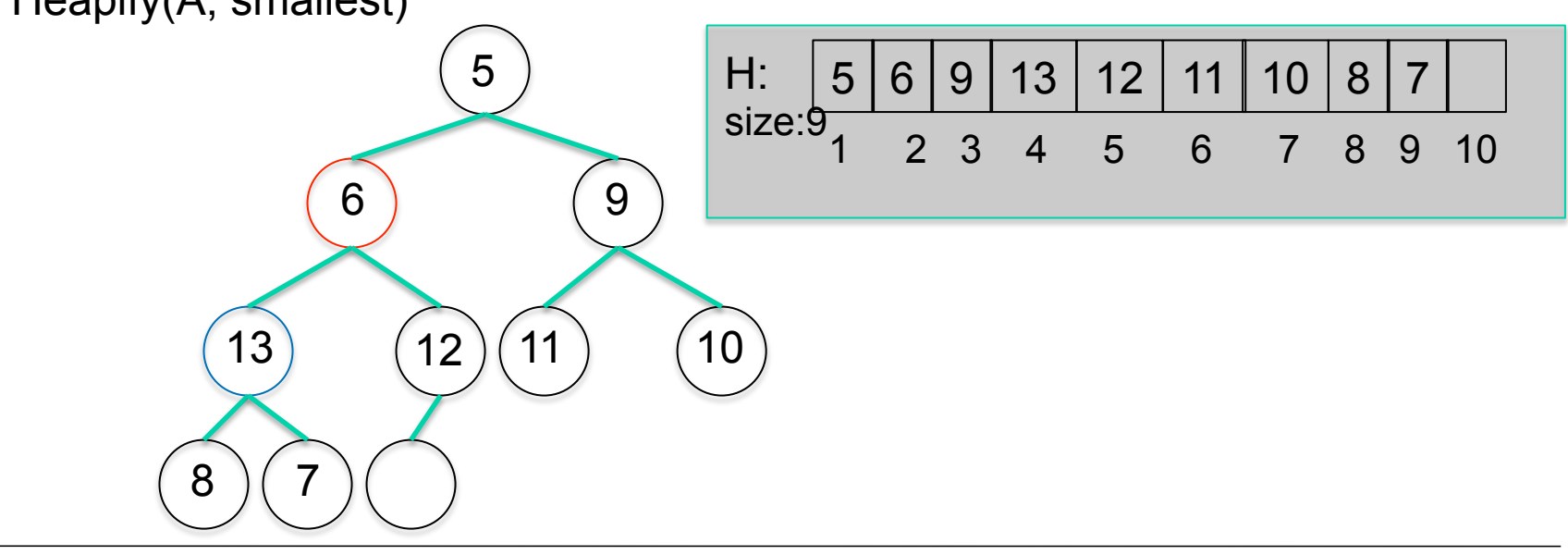

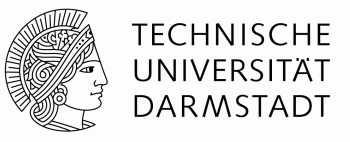

### Heapify(A,i) **// with i=4**

- 1. **if** Left(i)  $\leq$  size **and** A[ Left(i) ]  $\leq$  A[i] **then** smallest := Left(i)
- 2. **else** smallest := i
- 3. **if** Right(i) ≤ size **and** A[ Right(i) ] < A[smallest] **then** smallest := Right(i)
- 4. **if** smallest ≠ i **then**
- 5. exchange(A[i], A[smallest])
- 6. Heapify(A, smallest)

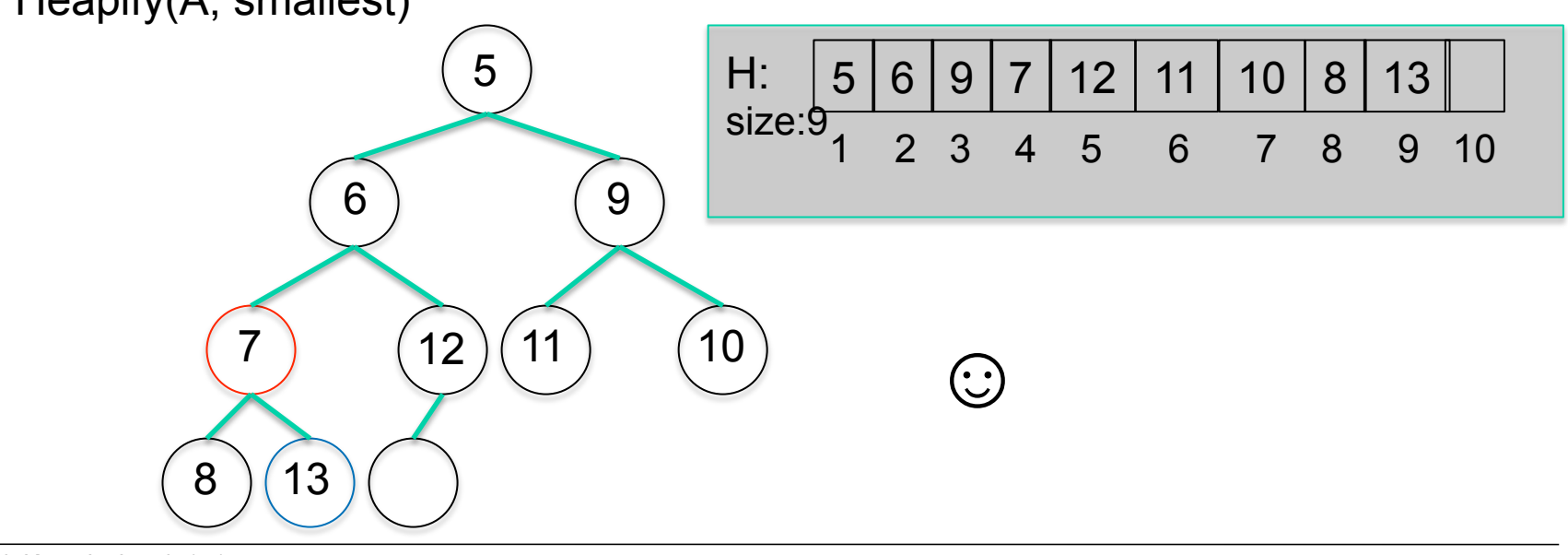

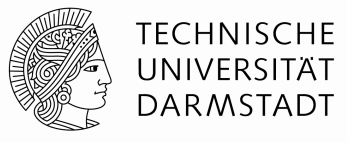

### ExtractMin(A)

- 1. **take out the root element. It is the smallest.**
- 2. **take out the last element and put it into root**
- 3. **size := size -1**
- 4. **Heapify(A,1)**

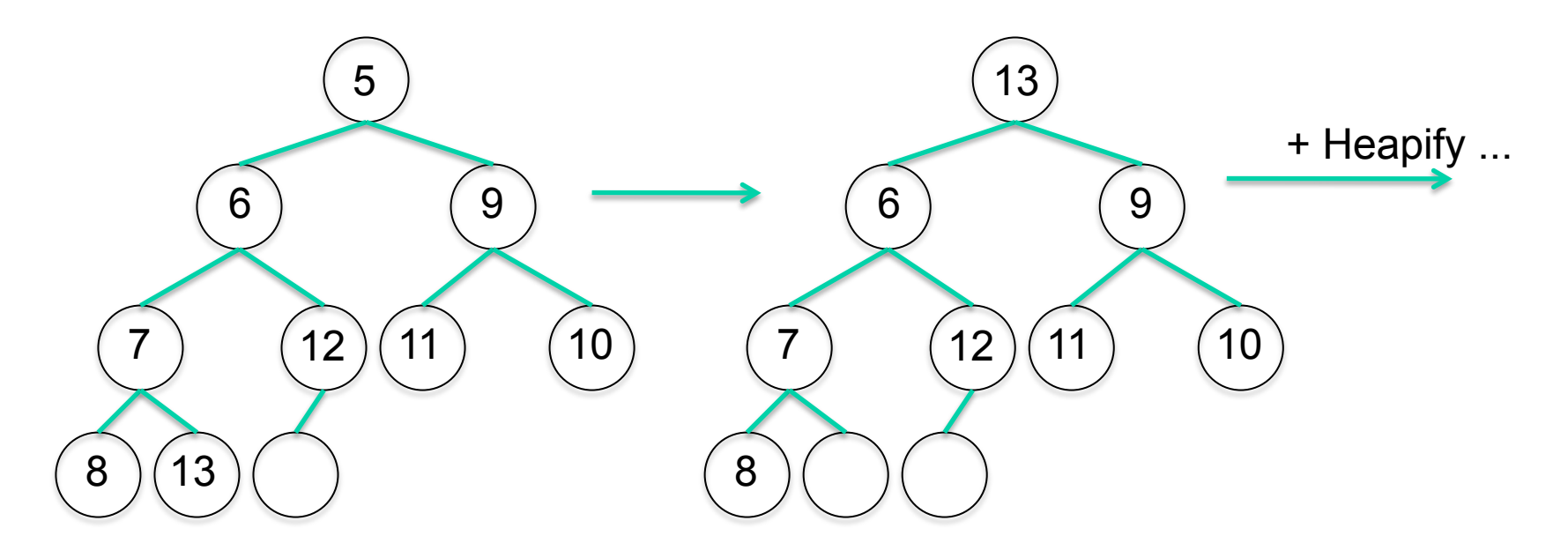

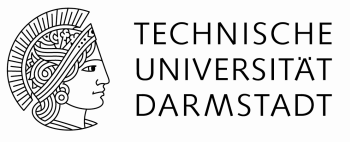

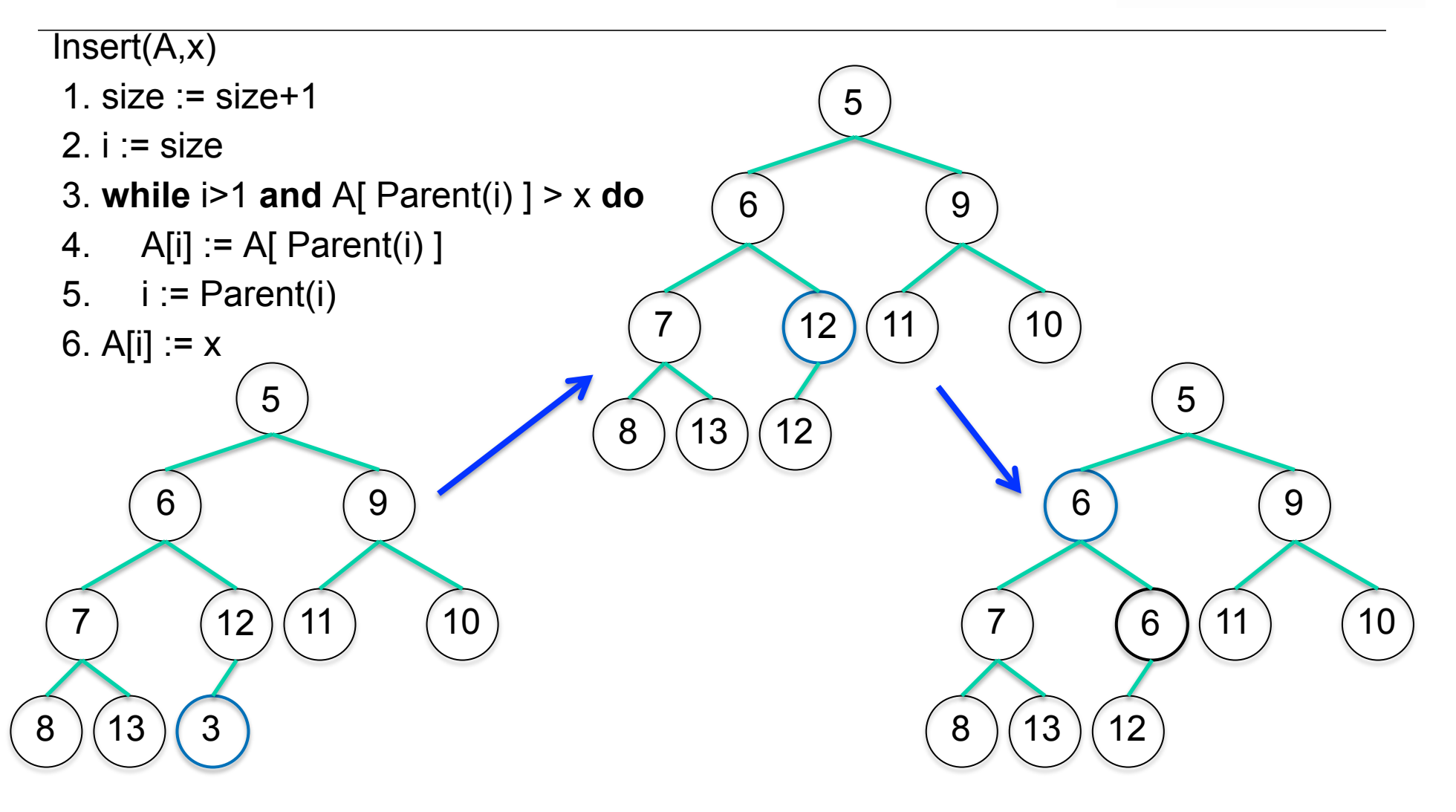

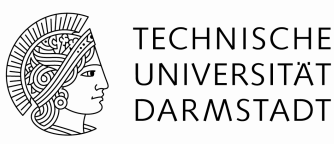

Insert(A,x)

1. size  $=$  size+1

2.  $i = size$ 

- 3. **while** i>1 **and** A[ Parent(i) ] > x **do**
- 4.  $A[i] := A[$  Parent(i) ]

```
5. i := Parent(i)
```
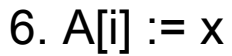

Correctness: if an element x of node v is copied into a successor of v, this is because the new element is smaller than x. Therefore, x will not destroy the heap property below v.

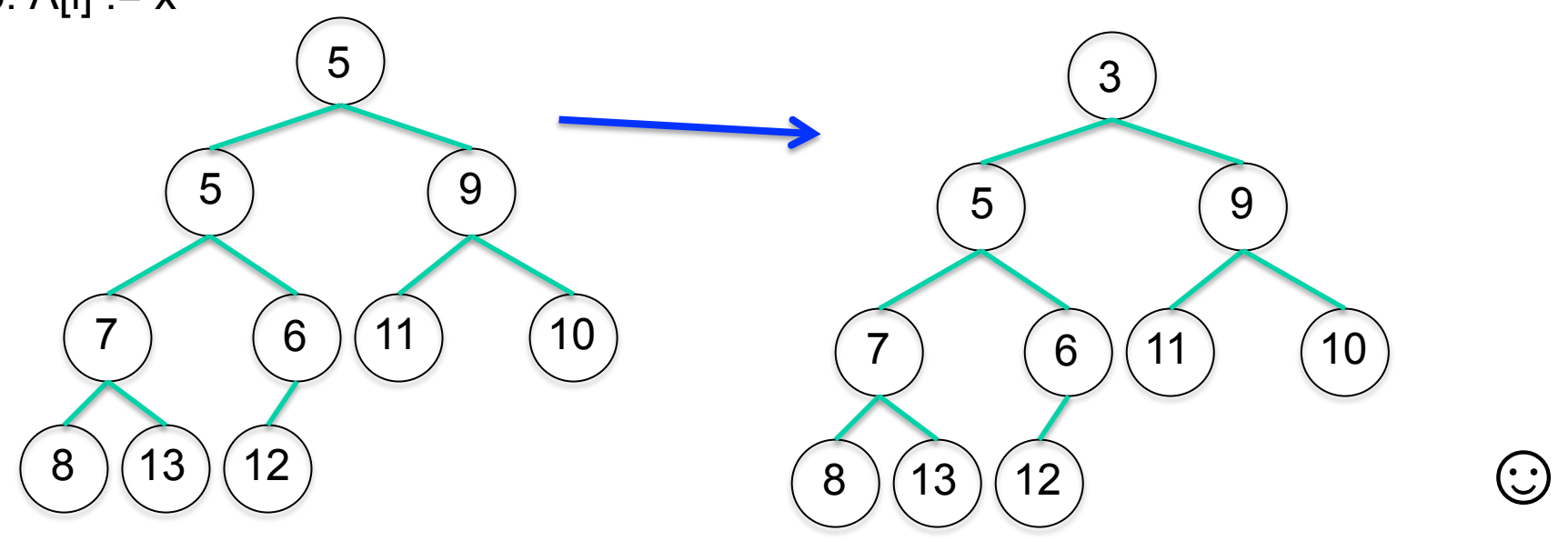

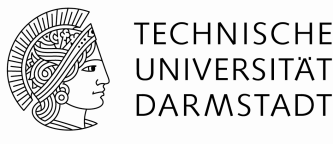

BuildHeap(A) // all n elements are in an unsorted array (tree)

- 1. size := number of elements n
- 2. for  $i := |size/2|$  downto 1 do
- 3. Heapify(A,i)

### **Simple bound to runtime: O(n log n). More exactly: O(n) (without proof)**

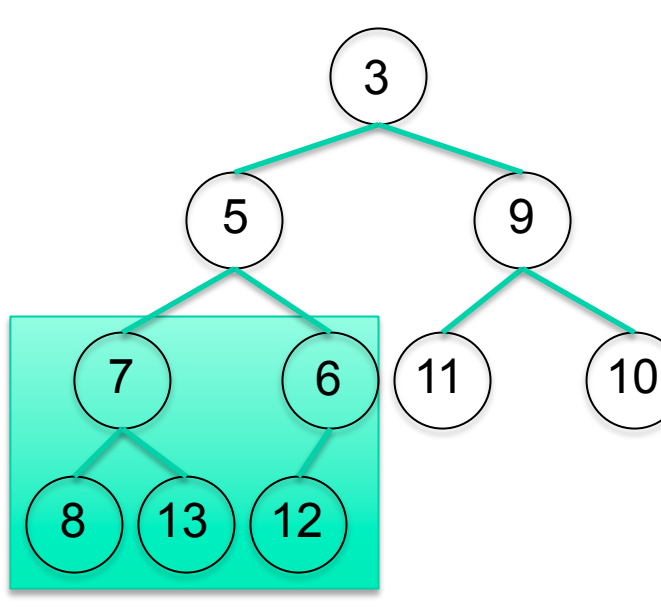

Correctness: Heapify makes heaps of the trees of the last two levels.

Let a new father node be created for two subheaps. Two cases may occur:

- a) The value of the new node is smaller than the sonvalues. Then: heap property is valid. Or:
- $7$  )  $(6)(11)$   $(10)$ b) Value of father is larger than one of son-values. Then: heap property is invalid locally, norwhere else. -> heapify repairs heap.

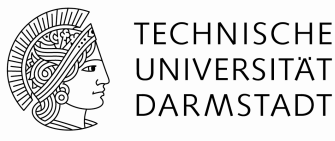

(∙ن)

DecreaseKey(A,i,newkey)

- 1.  $A[i] := newkey$
- 2. **while** i>1 **and** A[ Parent(i) ] > A[i] **do**
- 3. Exchange(A[i], A[ Parent(i) )
- 4.  $i := Parent(i)$

Correctness analogously to Insert(A,x).

# **Shortest paths revisited**

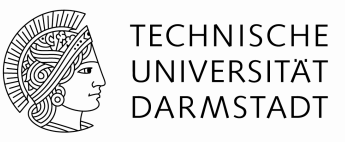

### **Variant of Dijkstras Algorithmus**

```
 1: Initialize(G,s) // für alle Knoten v≠s: π[v]:=nil; dist[v]:=∞; dist[s]:=0;π[s]:=nil; 
 2: S := \emptyset;
 3: A := V;
    BuildHeap(A) with values dist[a] for all a \in A 4: while A ≠ ∅ do 
  5: u := Extractionian(A)6: S := S \cup \{u\};7: for each node v \in Adj[u] do
  8: if dist[v] > dist[u] + f(u,v) then
 9: dist[v] := dist[u] + f(u,v);
             DecreaseKey(A,v,dist[v]) 
10: \pi[v] := u;Runtime: O((|E|+|V|)⋅log(|V|) 
With assumption: |E| = c |V|: O((|V|)⋅log(|V|)
```
Remark: even better: so called Fibonacci-Heaps: O(|E| + |V|⋅log(|V|)